# MS3800

MQPDK-091202-1

Rev 2.6

この度は、MTT 製品をご採用いただき、誠に有難うごさいます。

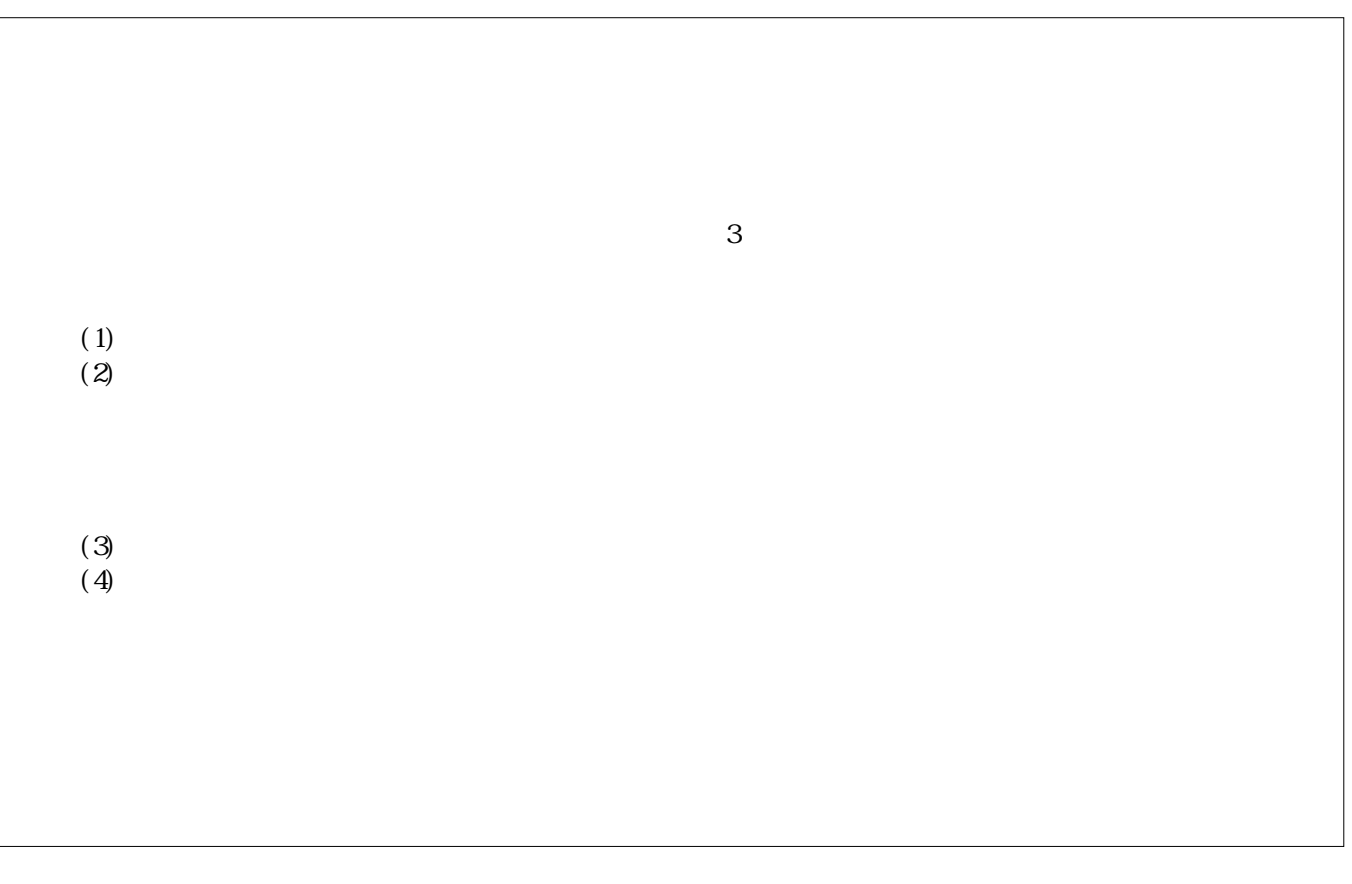

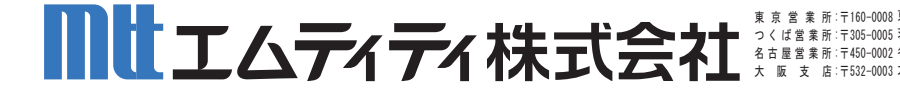

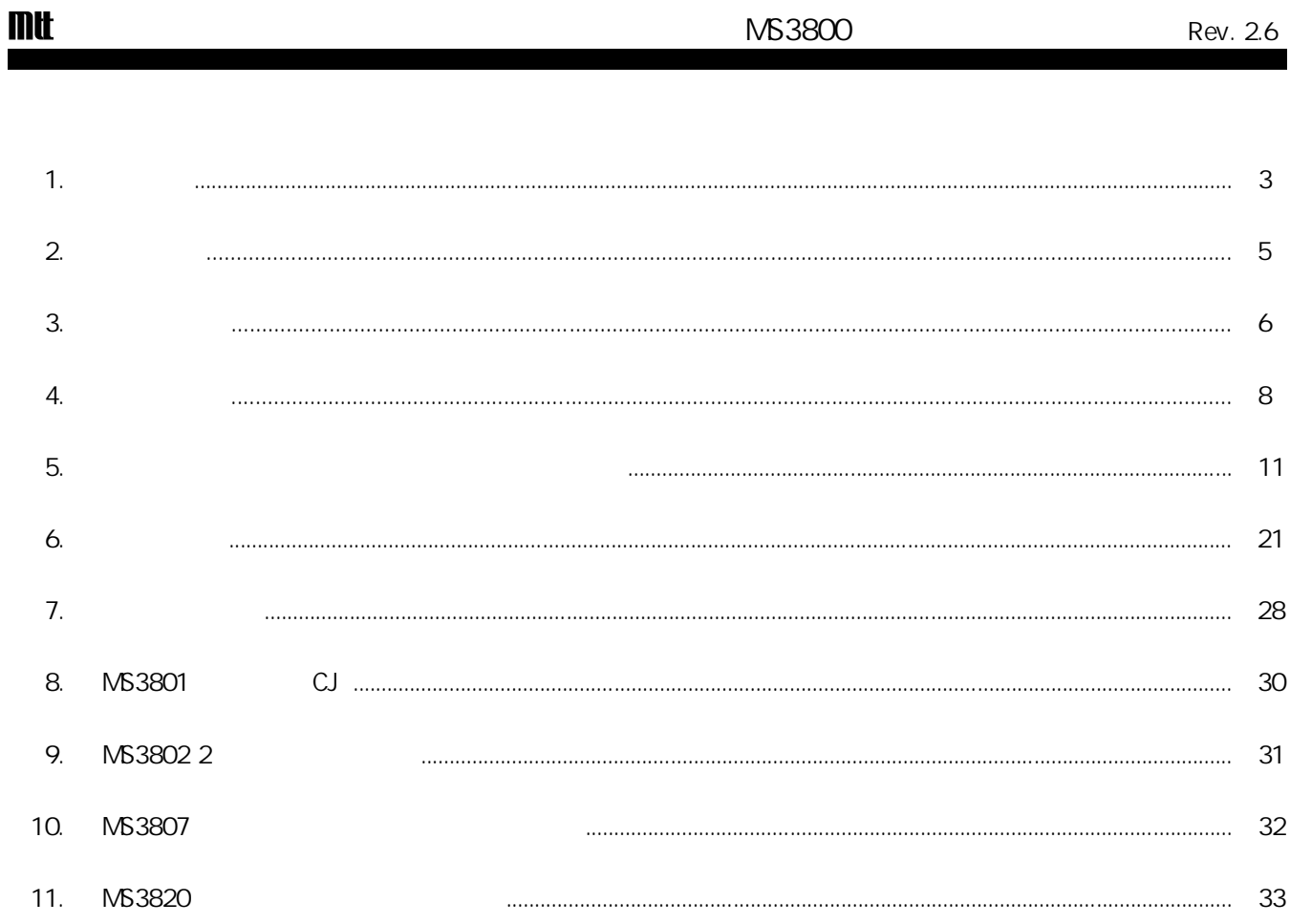

щ

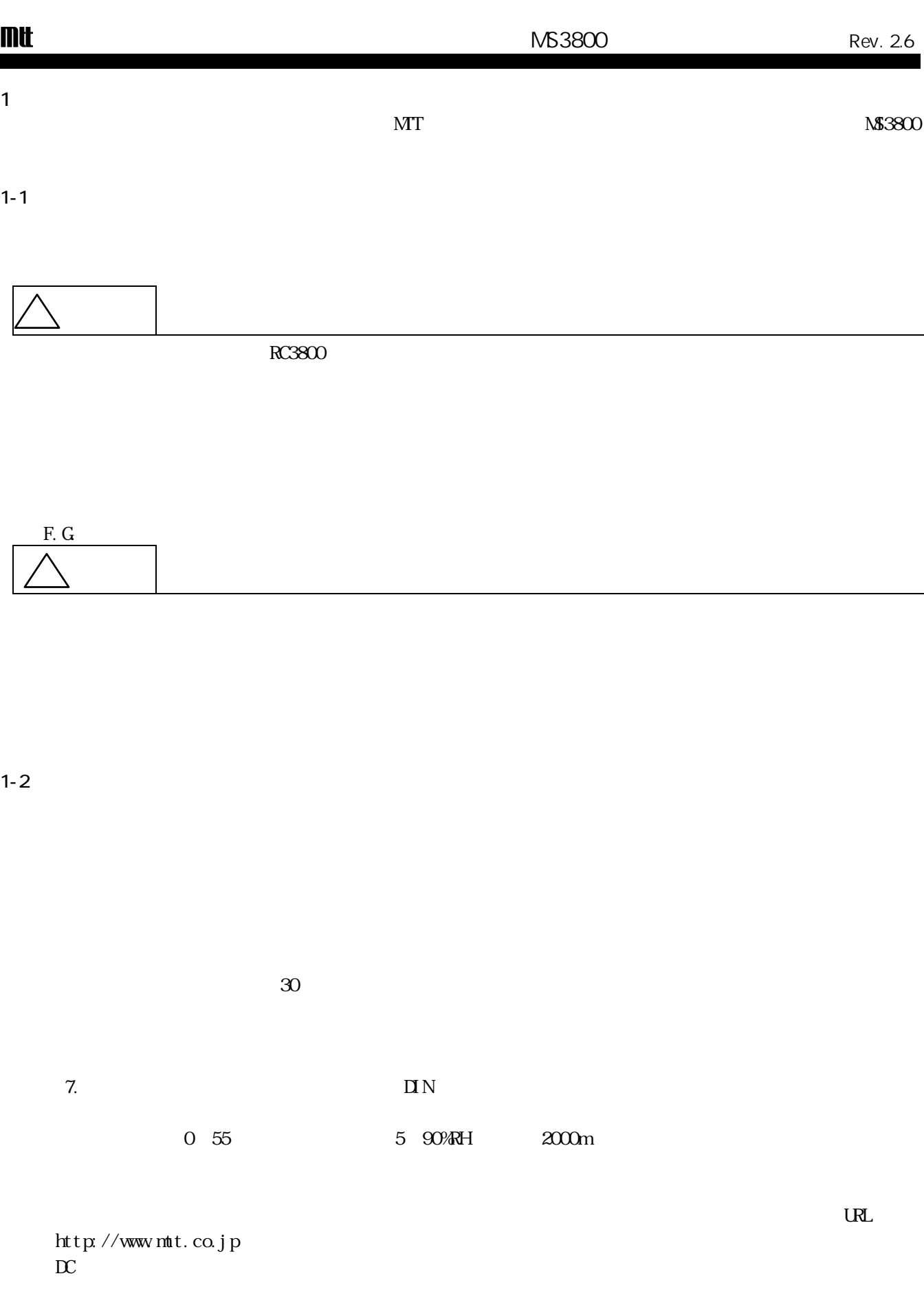

 $\blacksquare$ 

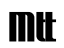

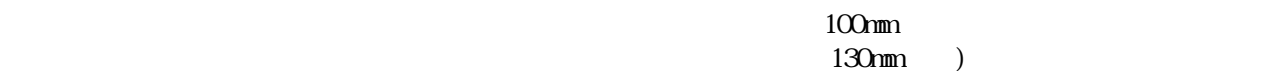

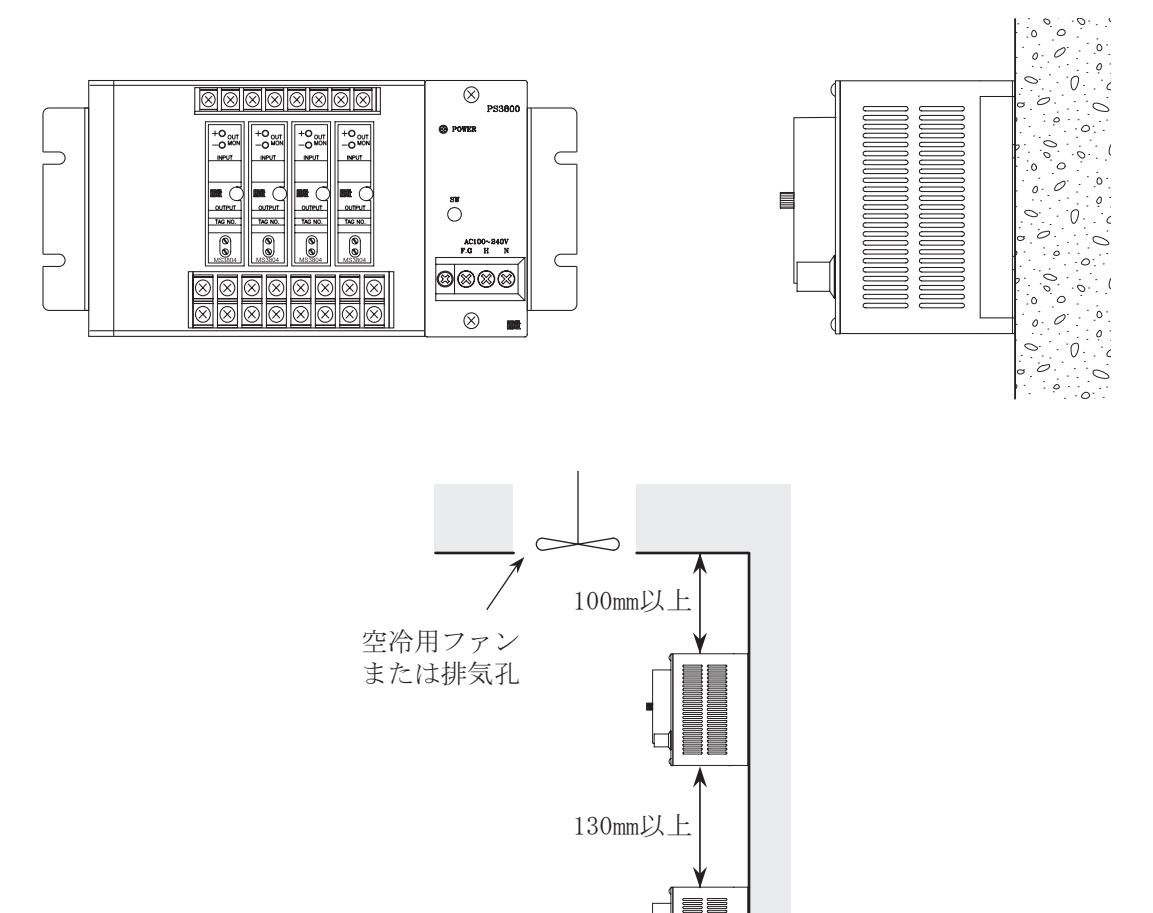

100mm以上

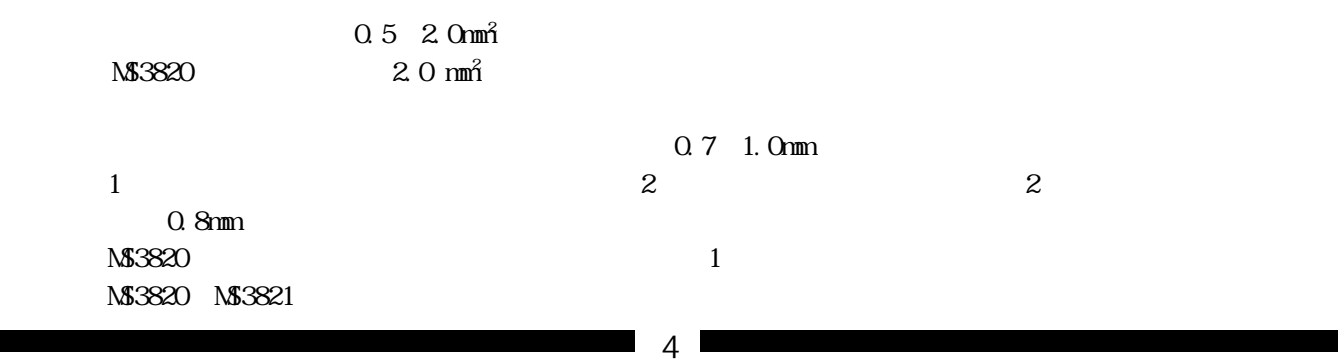

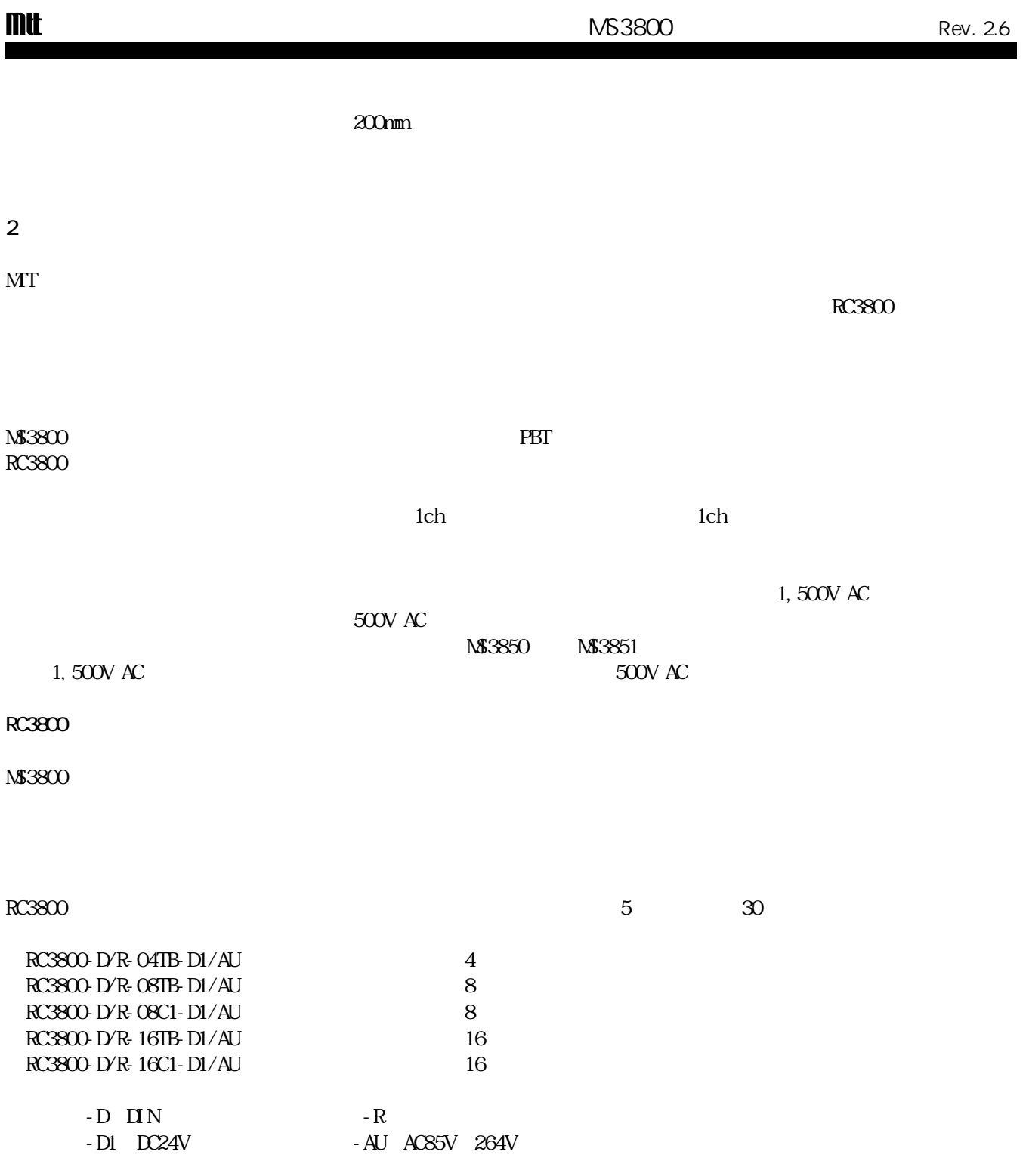

 $\blacksquare$ 

#### 3.各部の名称

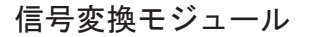

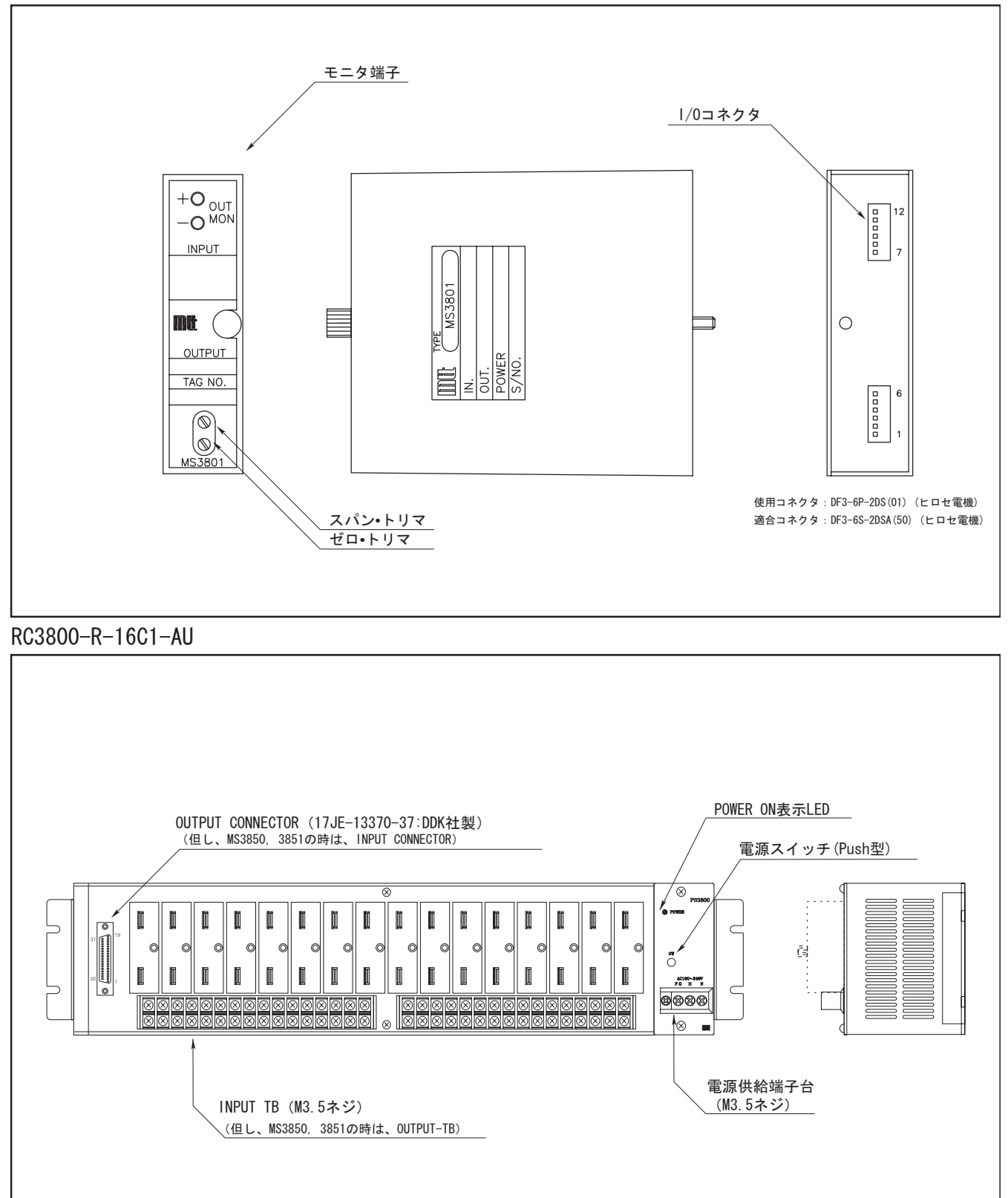

**I** 

×

# RC3800-D-16TB-AU

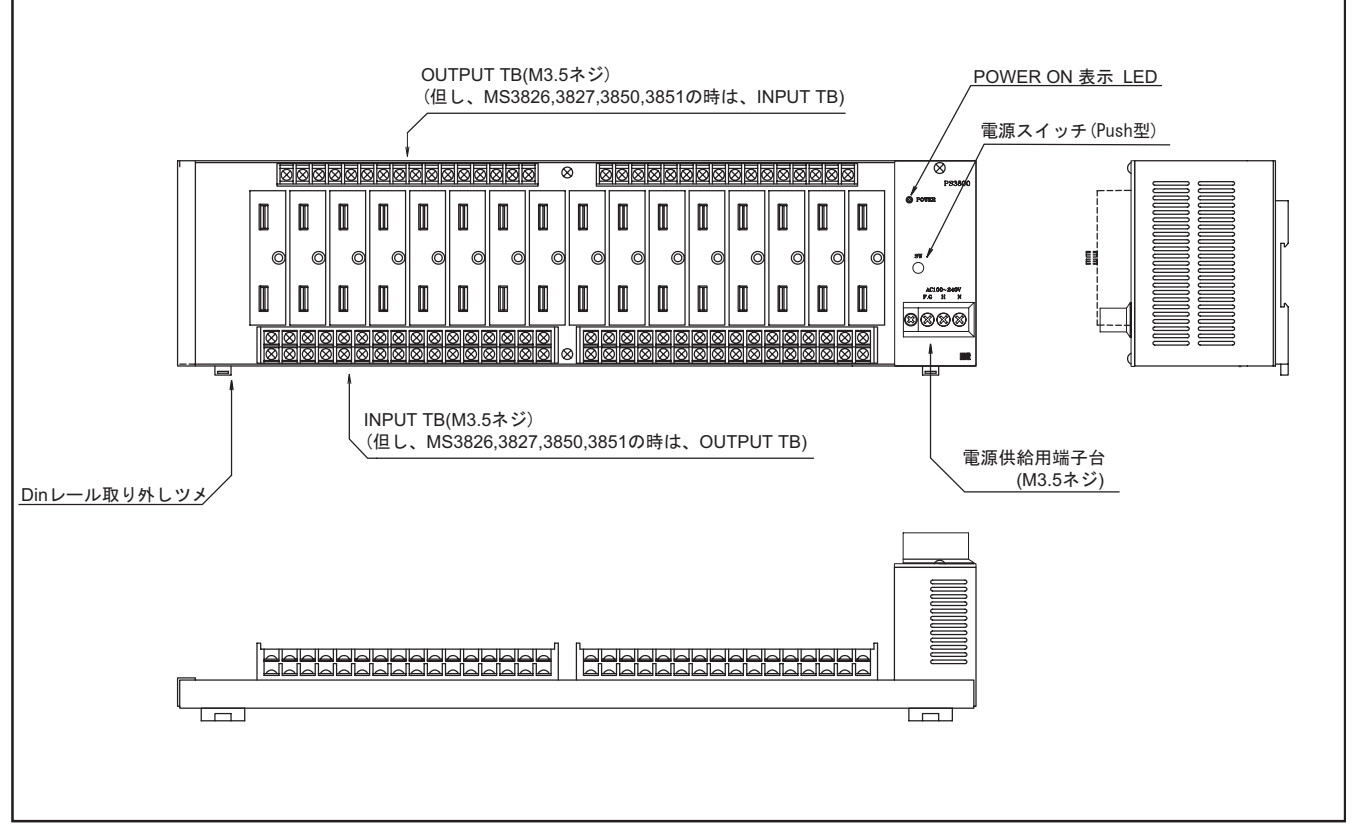

#### BP3800

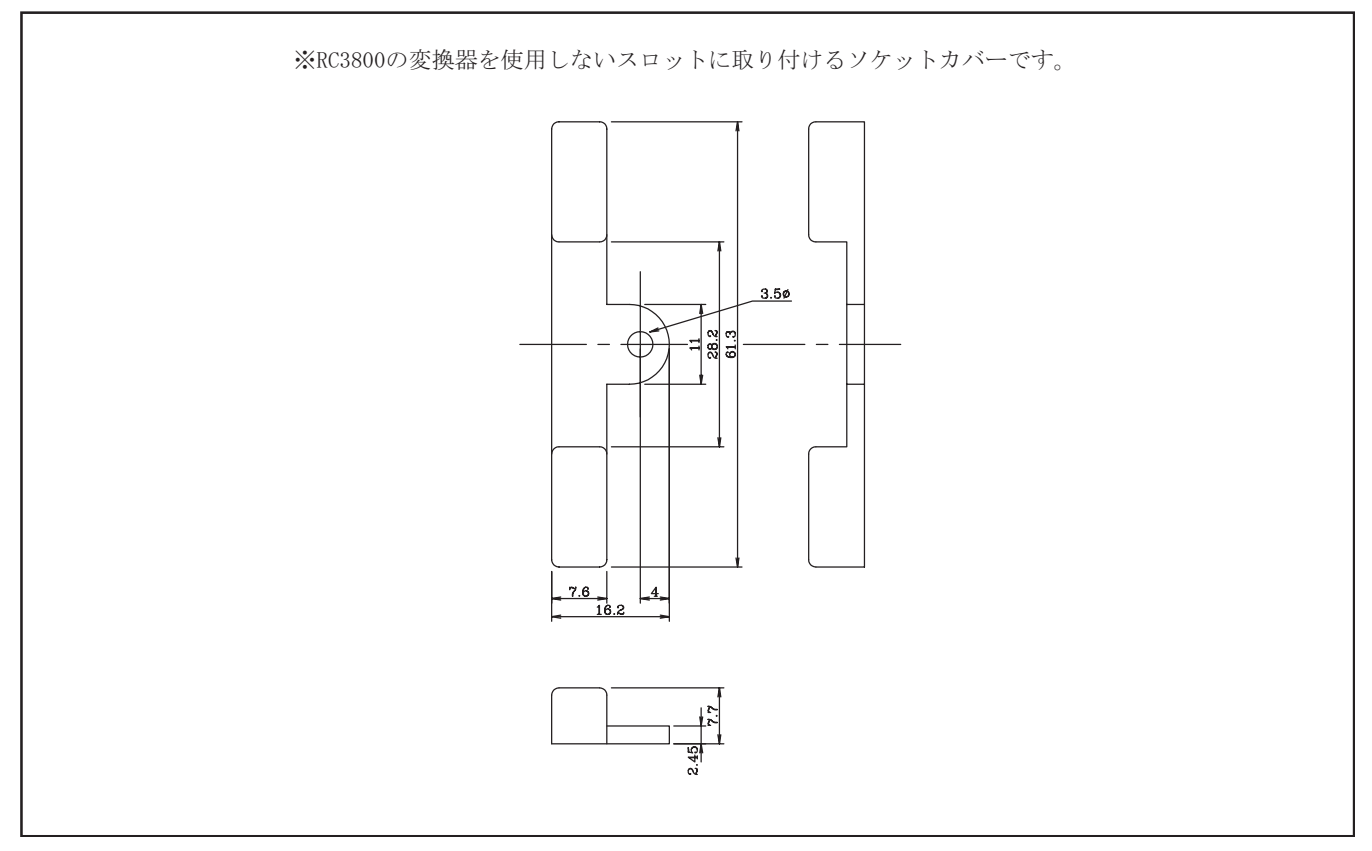

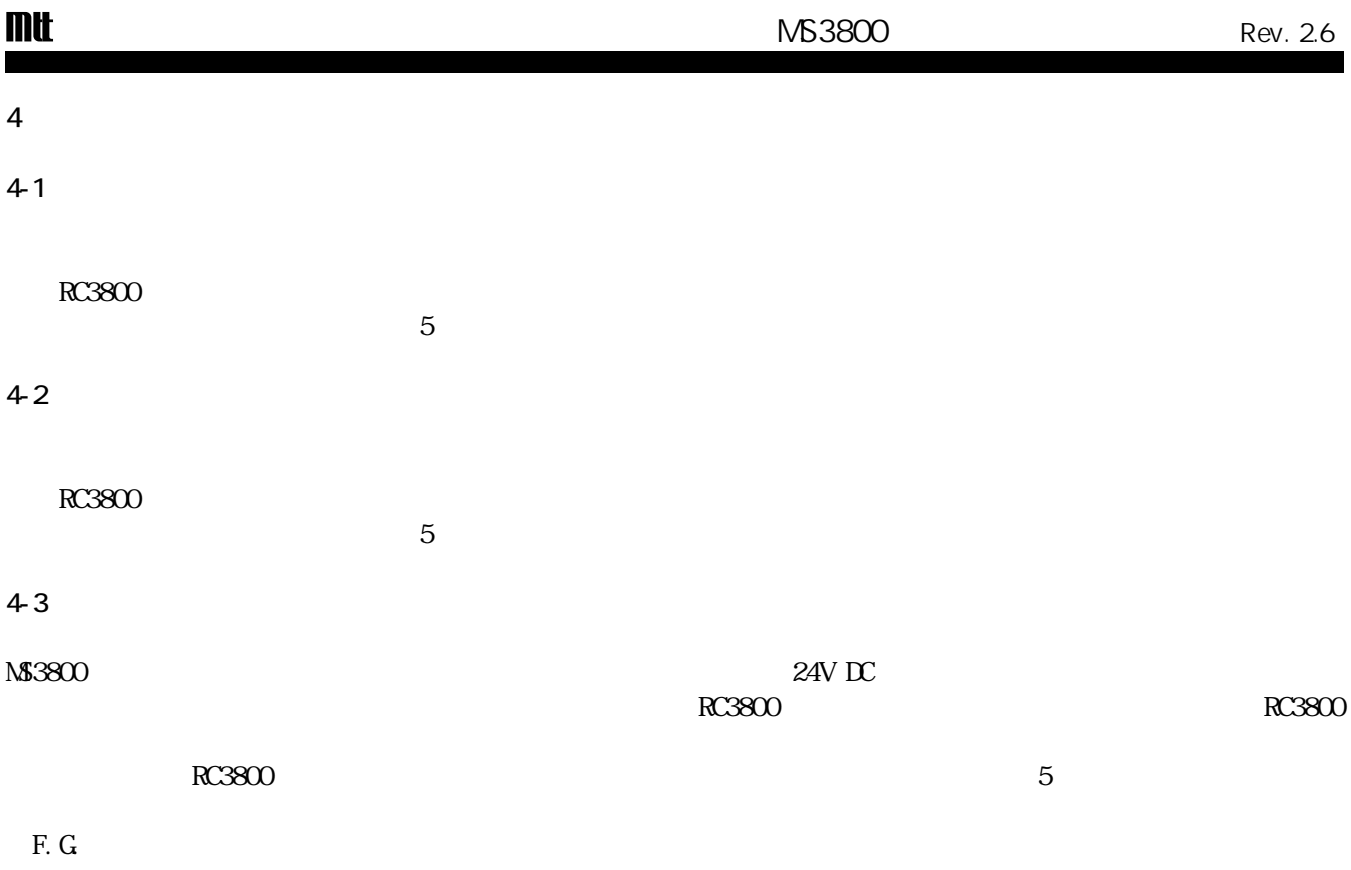

 $\blacksquare$ 

# **mt**

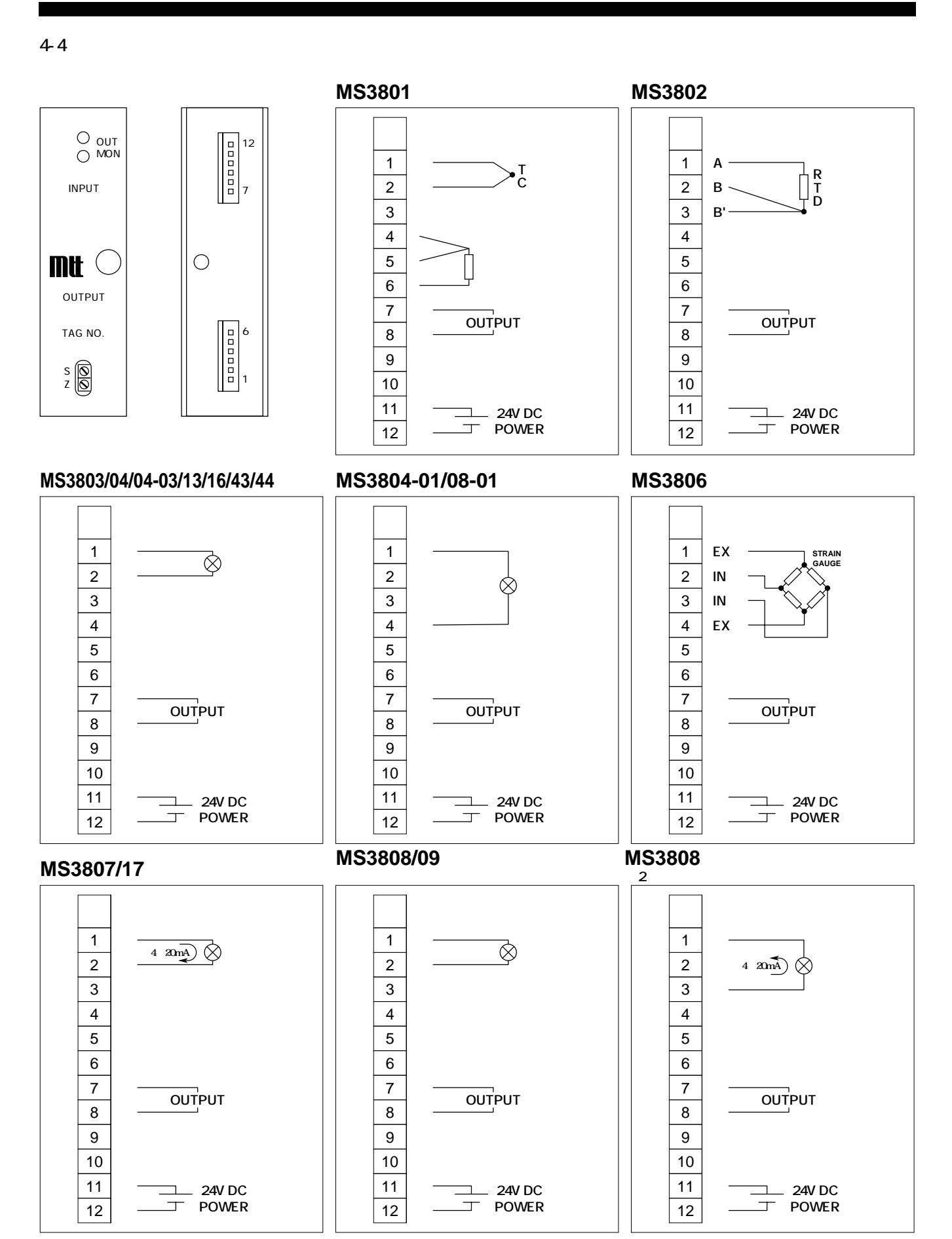

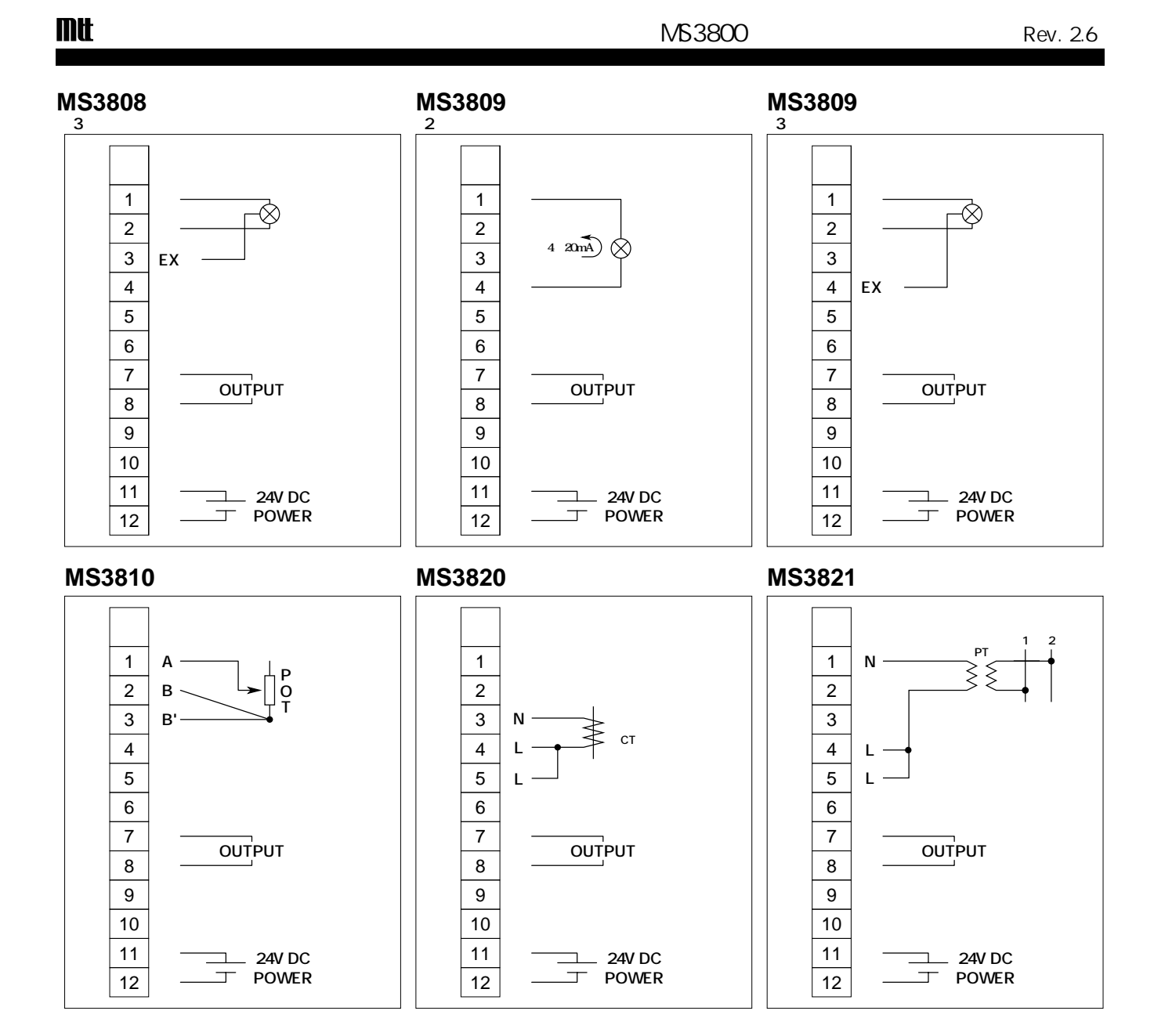

 $4-5$ 

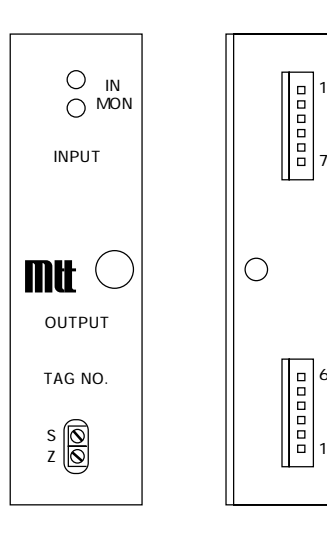

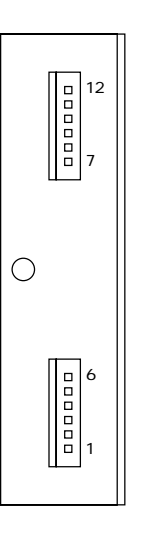

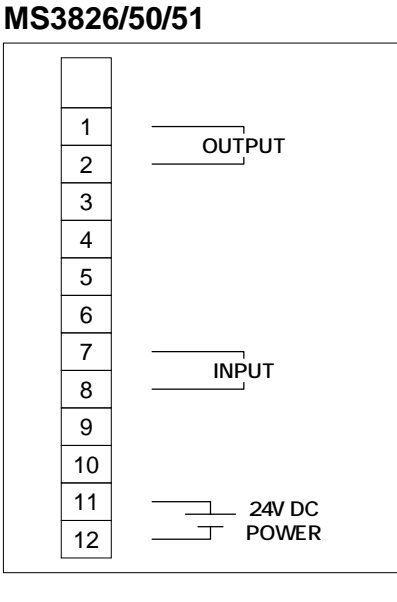

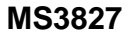

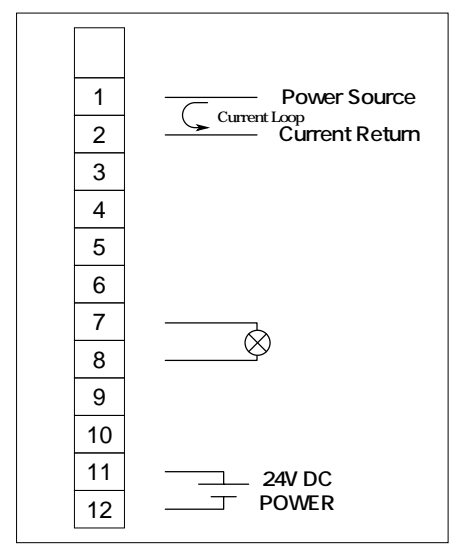

**2 1 6**

**+0276**

**+0276**

**+0276**

 $\mathsf{D}\mathsf{C}$ **21 POWER** 

 $\overline{\phantom{a}}$ 

**電源の接続** 

 $\overrightarrow{+}$ –

電源端子

 $5$ 1 RC3800-R-16TB-D1(
RC3800-D-16TB-D1(
RC3800-D-16TB-D1(DIN  $(C.$  RC3800-R-16TB-D1) フィールド側信号接続 **RC3800** RC3800 ■ モジュール **/5**  $+$ A C **6 %**  $\equiv$  $\binom{B}{B}$  $\odot$ **/5 #**  $-(A)$ (C **4 6**  $\sqrt{B}$ **\$**  $\odot$ **& -\$**  MJ38V3, MJ38V4 **㧗** MS3804-03 C  $(A)$  $\overline{1}$ NPUT  $\equiv$ **/5-/5**  $\bigcirc$ B<sup>1</sup> **///**103843, MD3844 MS3804-01  $+$  $\overline{A}$  $\binom{C}{C}$ MS3808-01  $\sqrt{ }$  $(B)$  $\left(\overline{D}\right)$ **+10PUT**  $\overline{\phantom{a}}$ MS3806  $EX +$ A)|(C **STRAIN GAUGE**  $IN +$ 

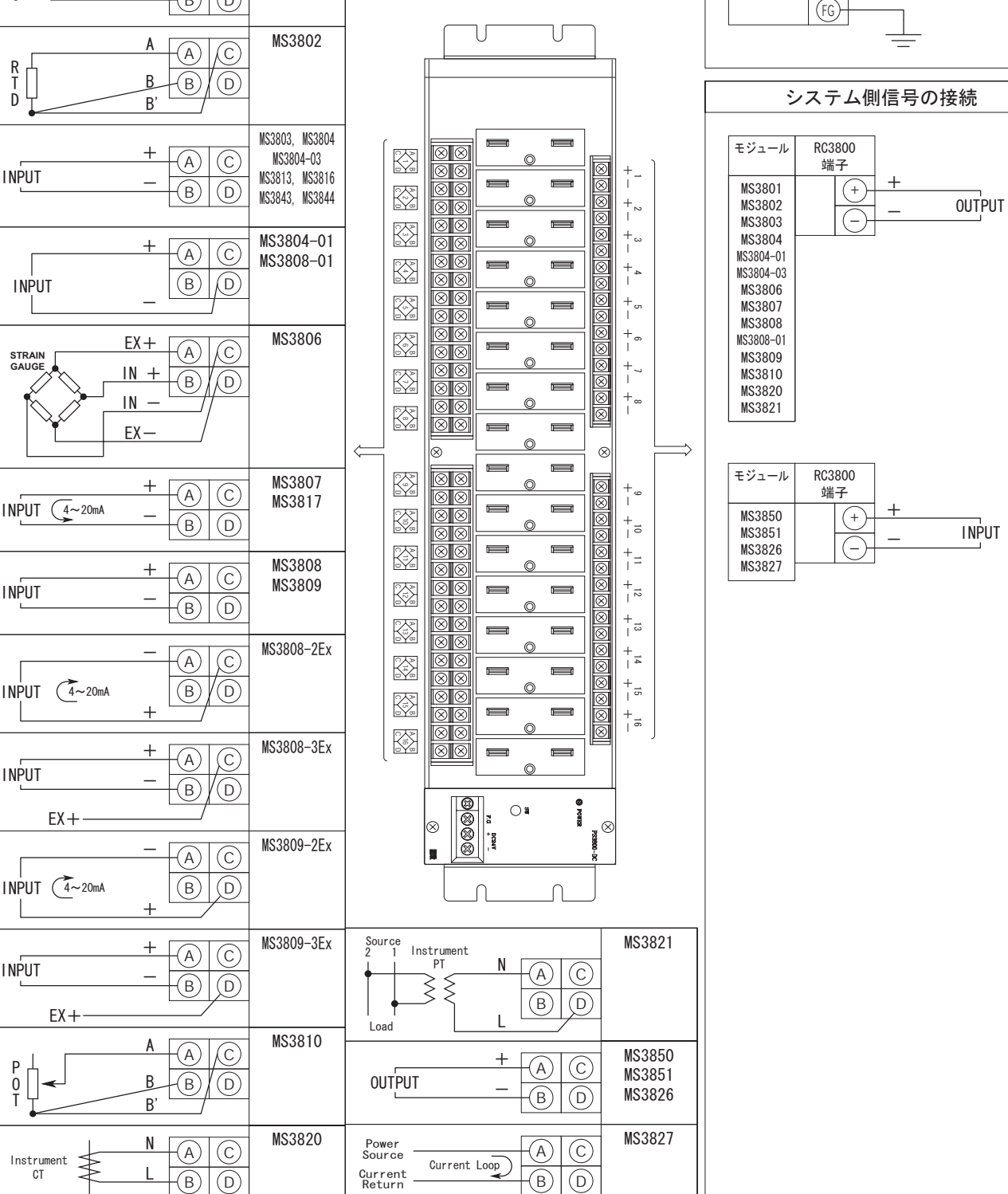

# 2 RC3800-R-16TB-AU(
) RC3800-D-16TB-AU(DIN )

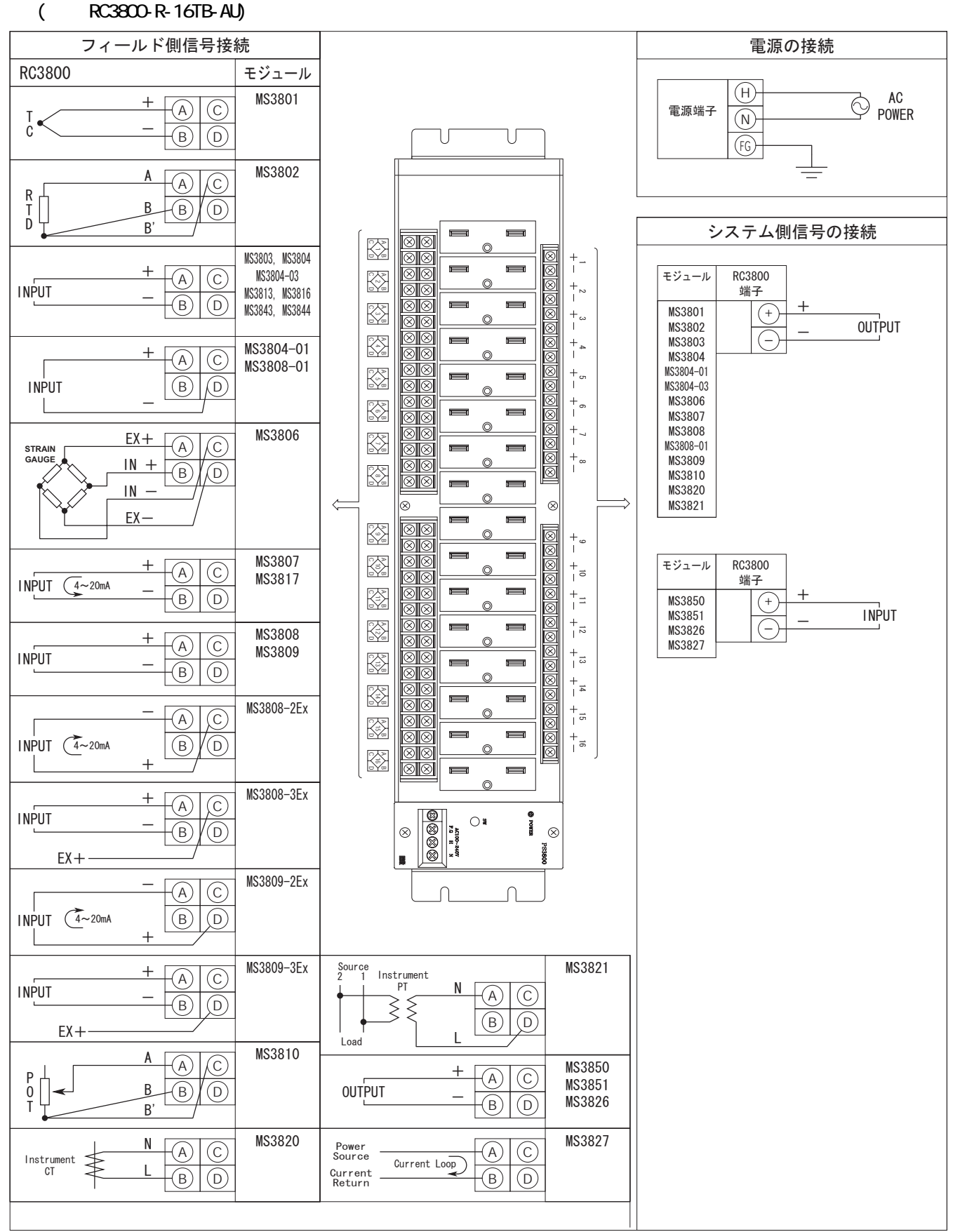

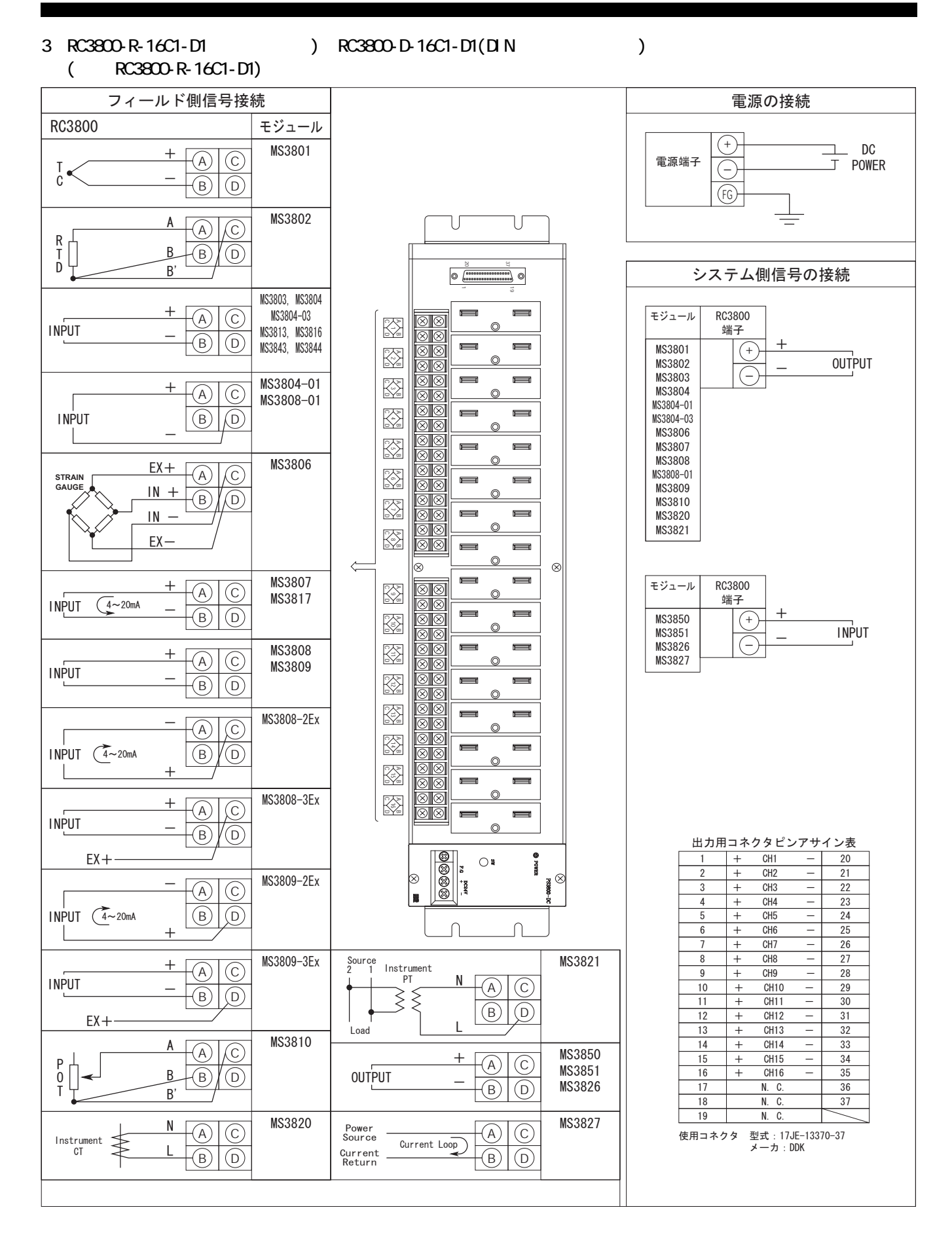

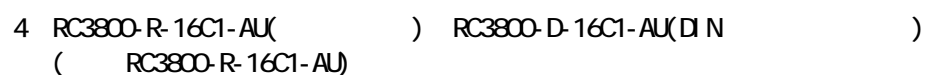

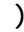

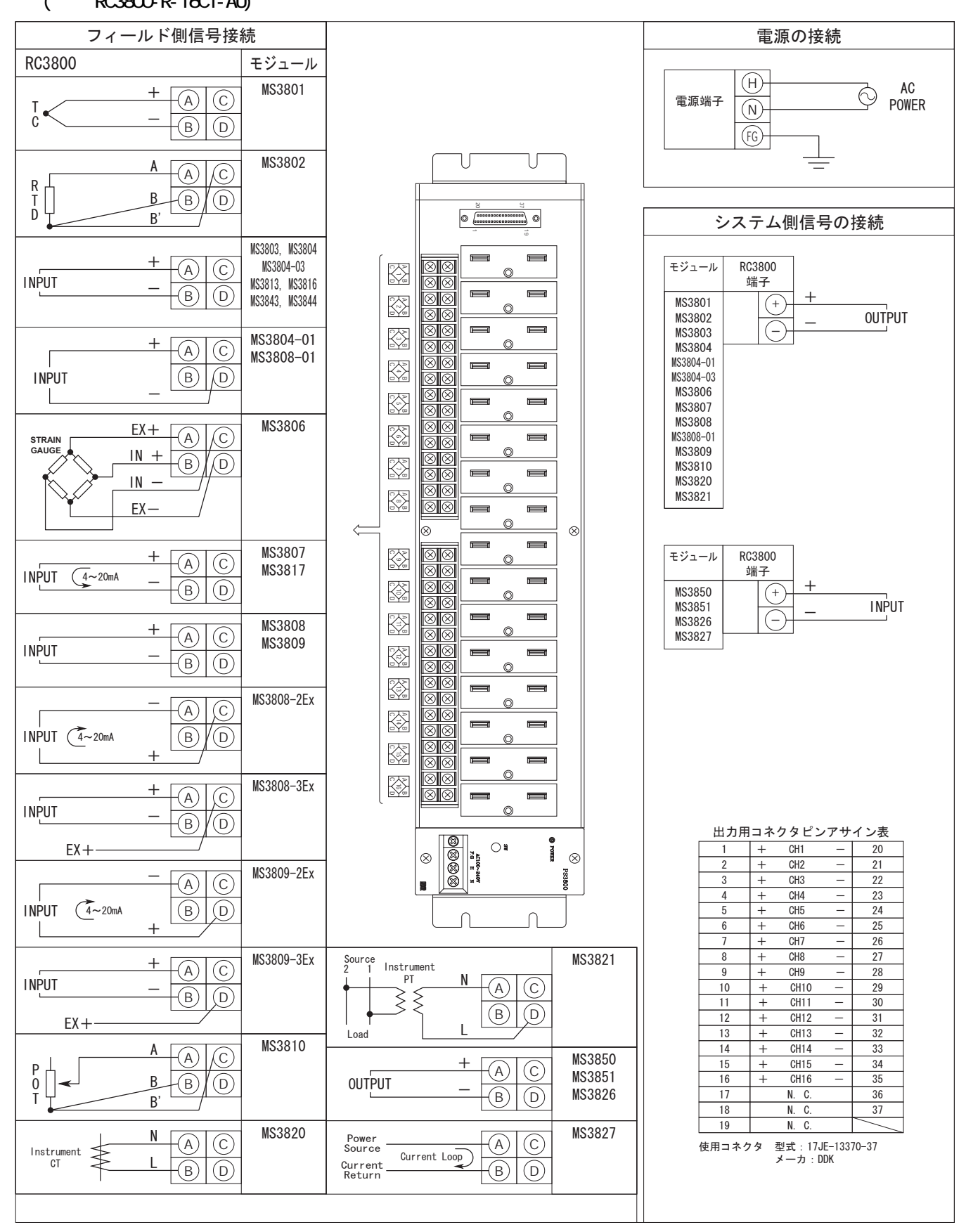

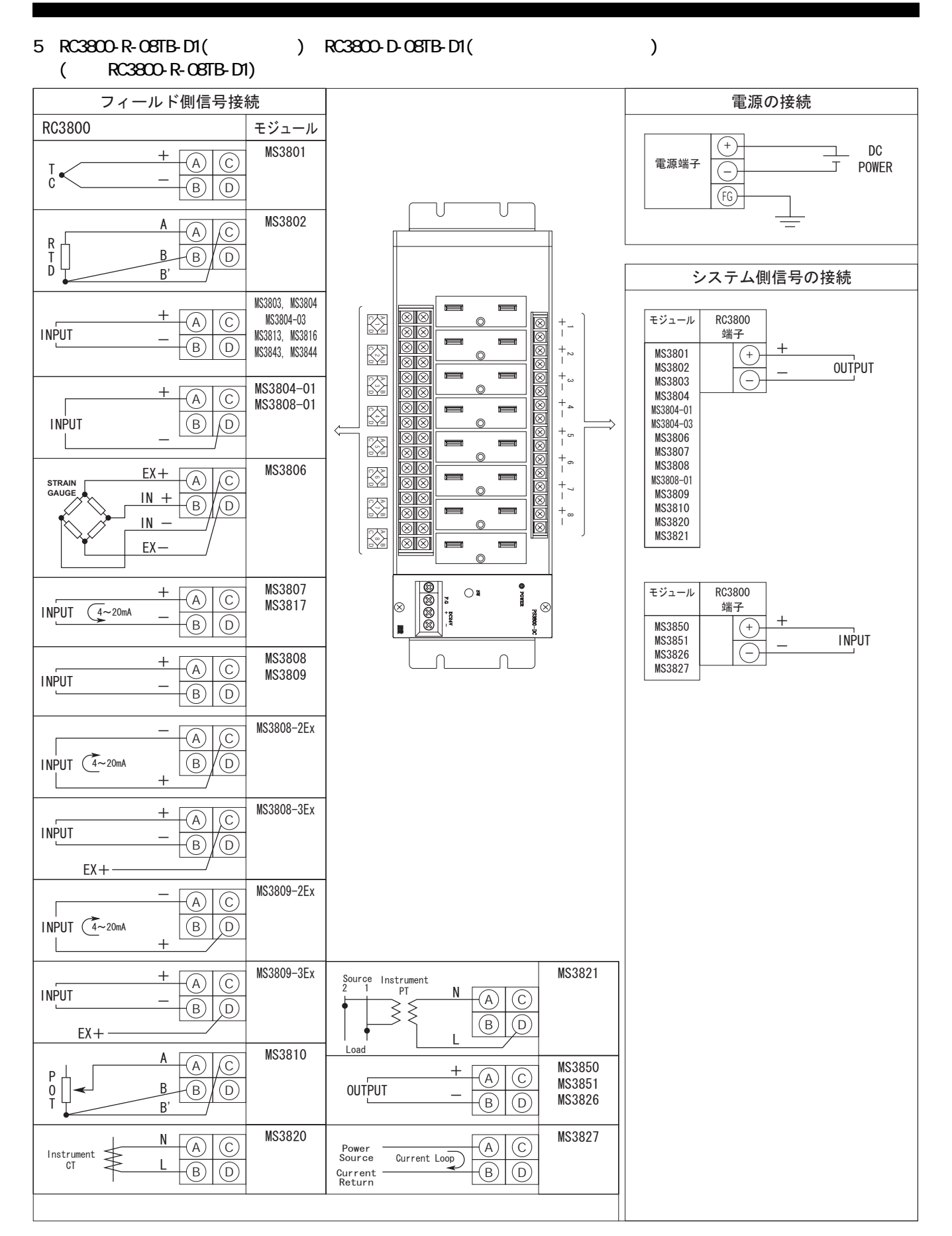

6) RC3800-R-08TB-AU( RC3800-D-08TB-AU(

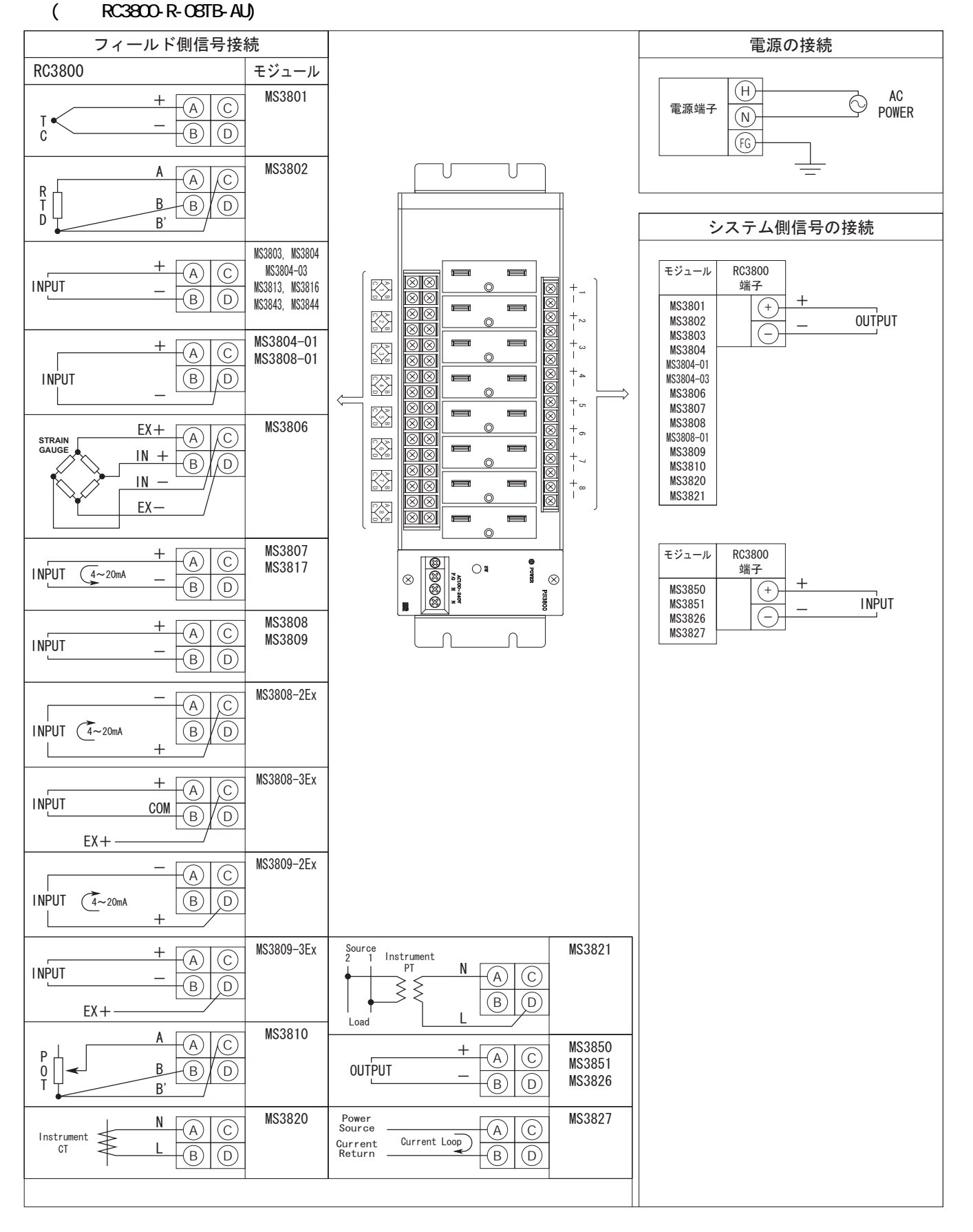

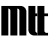

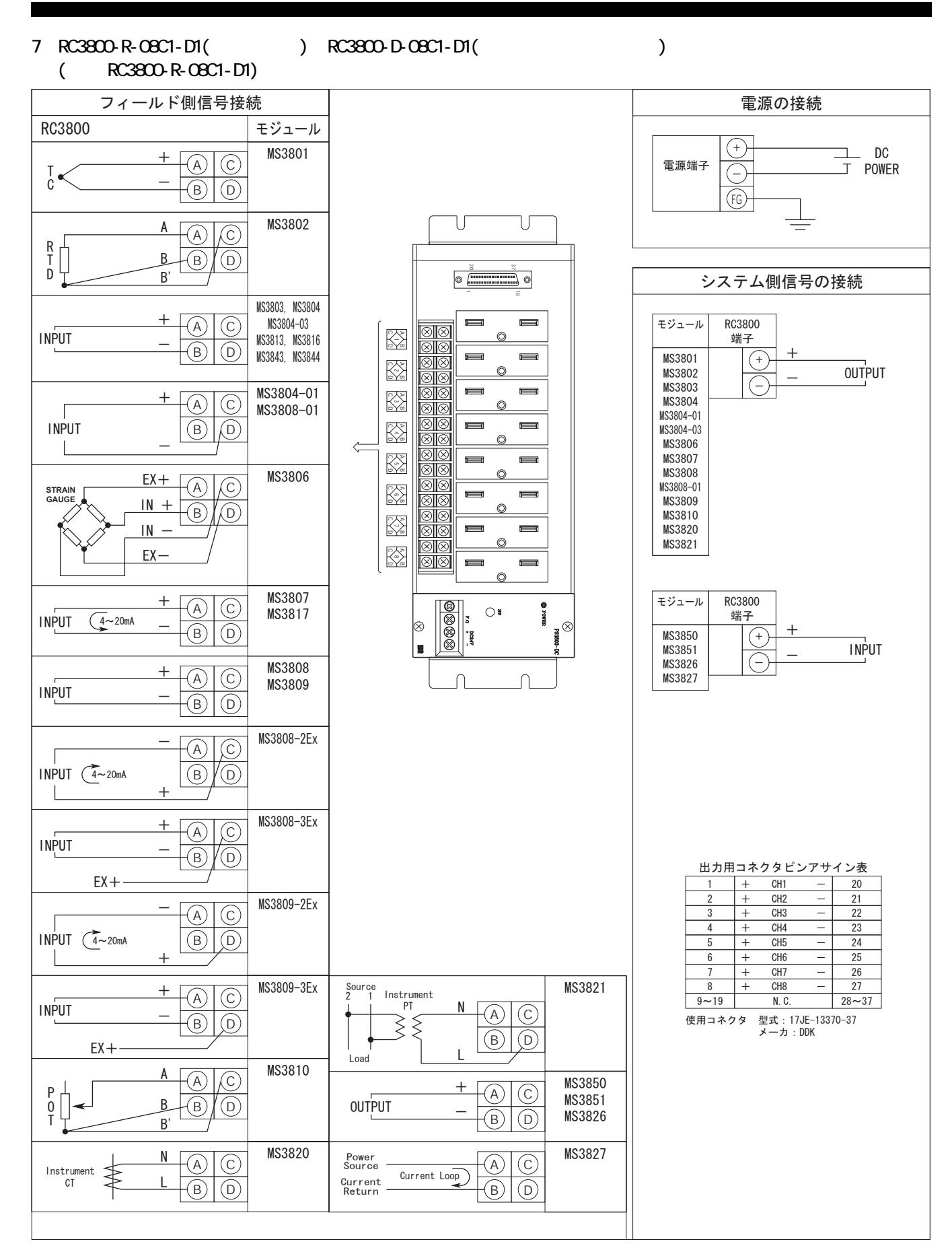

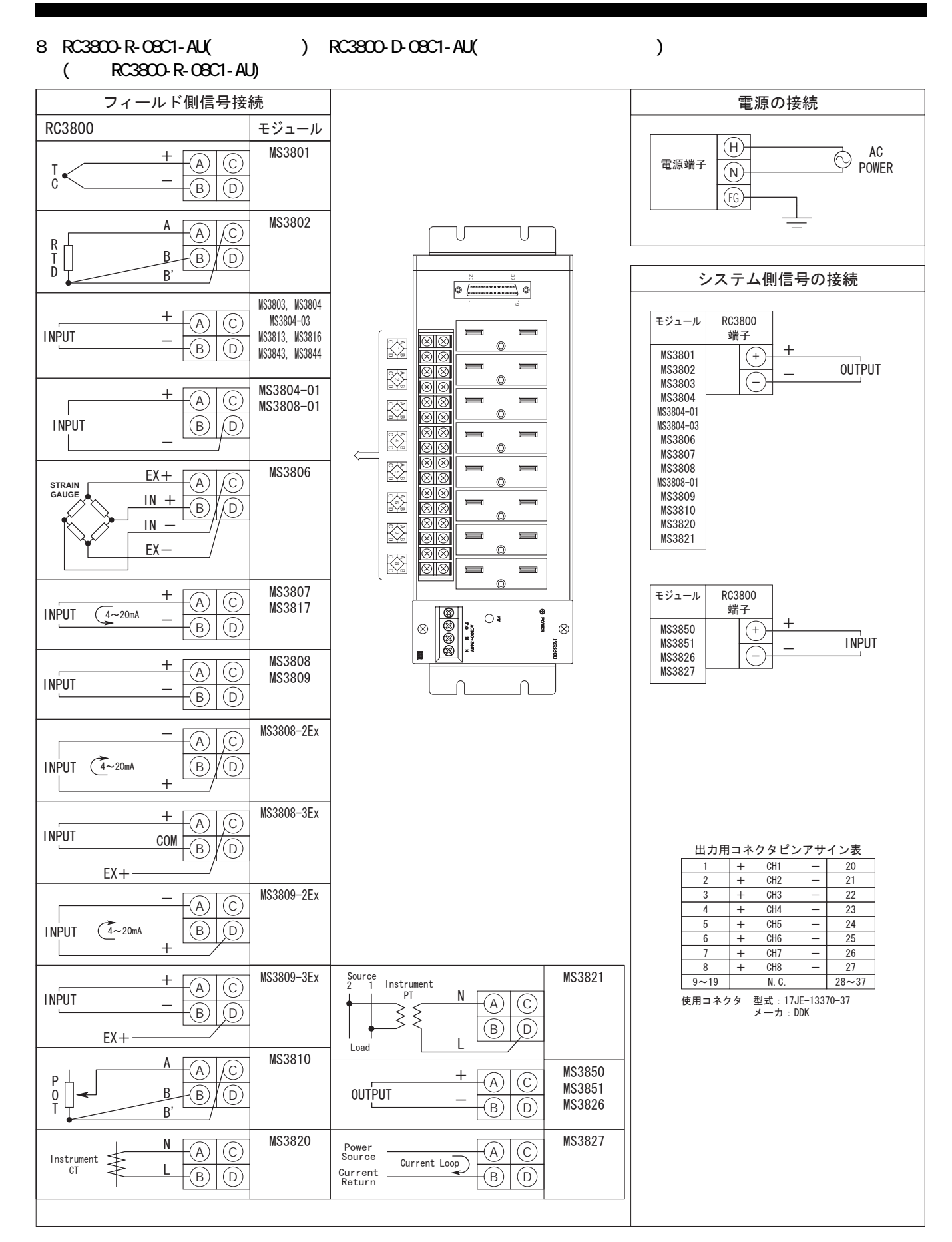

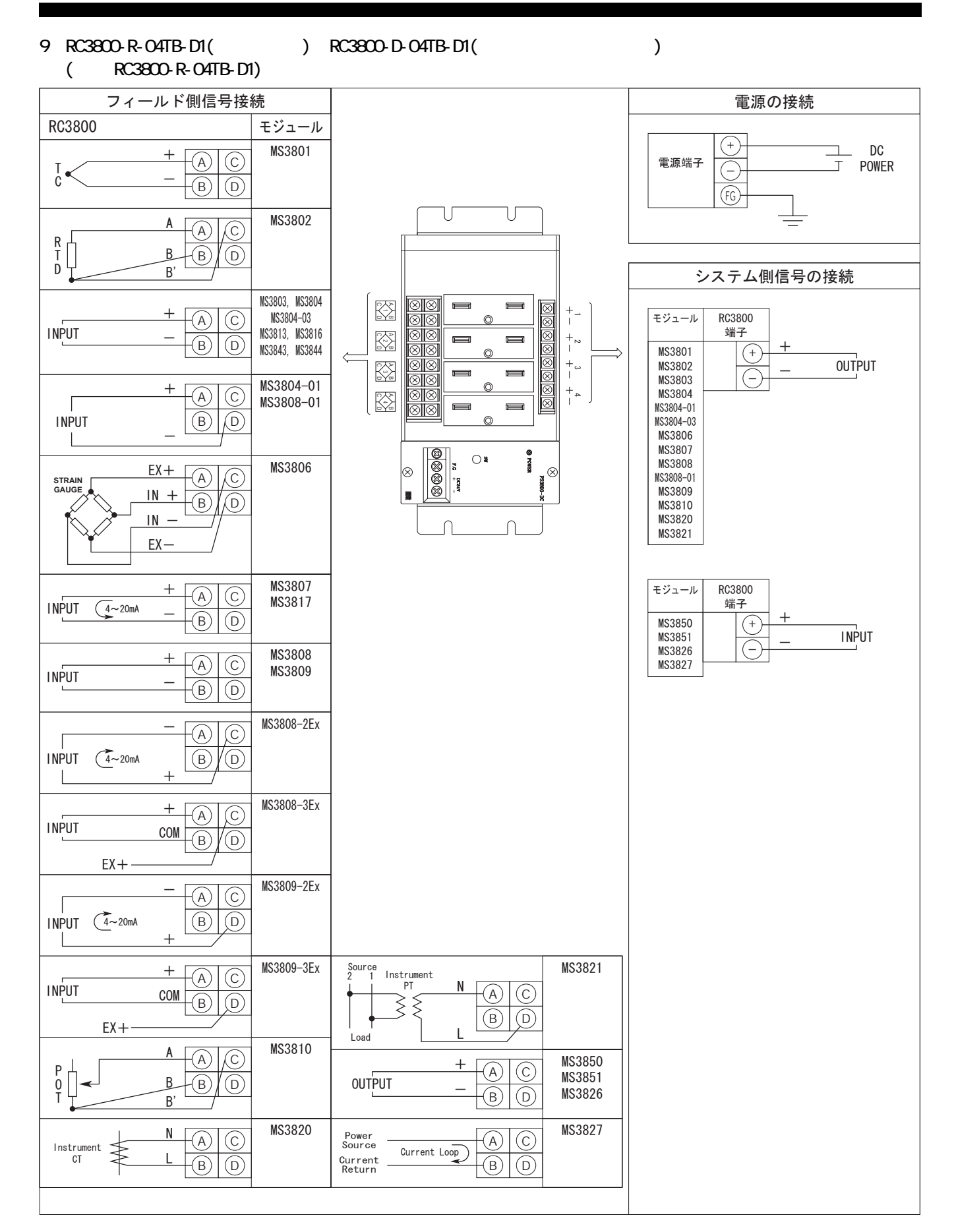

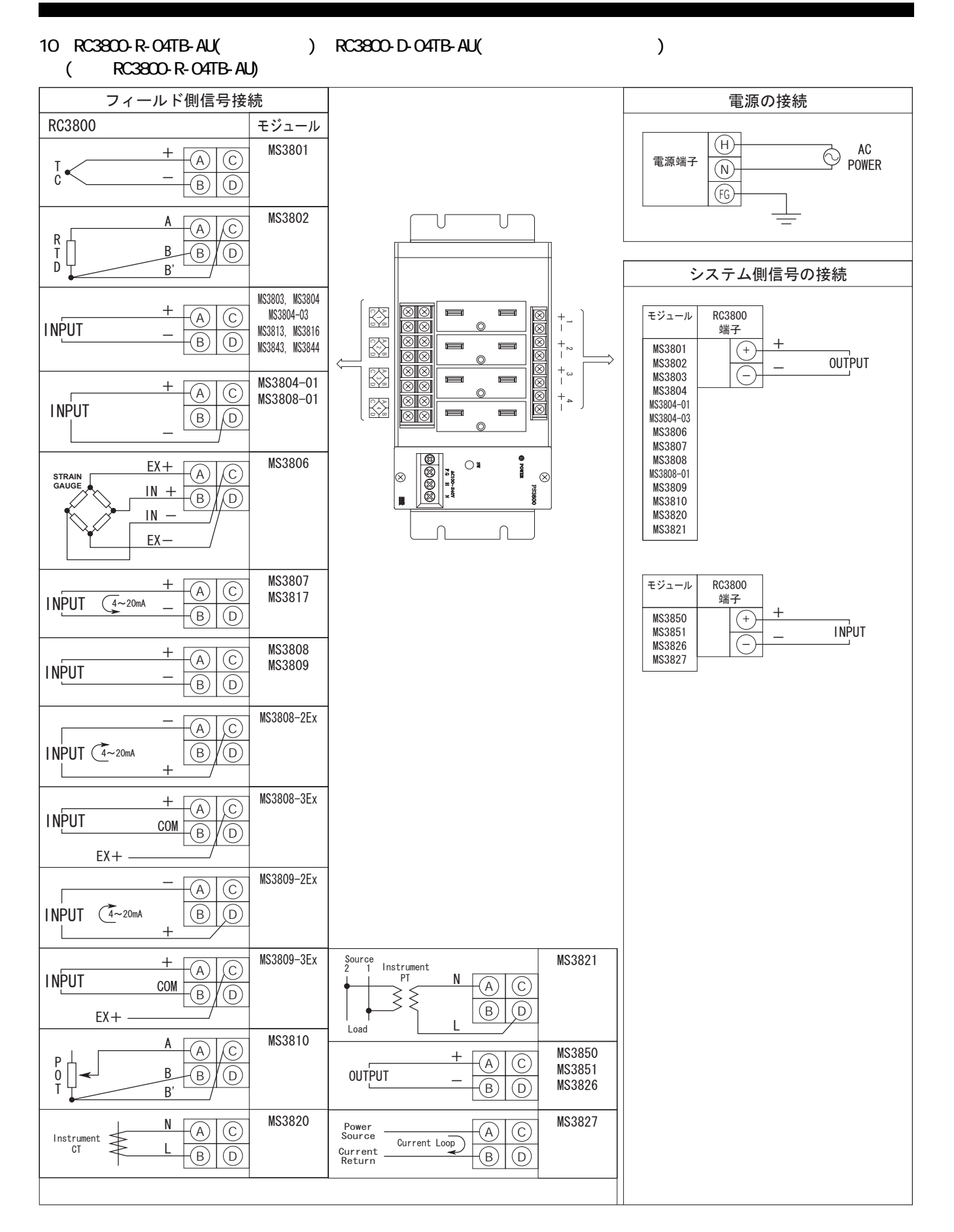

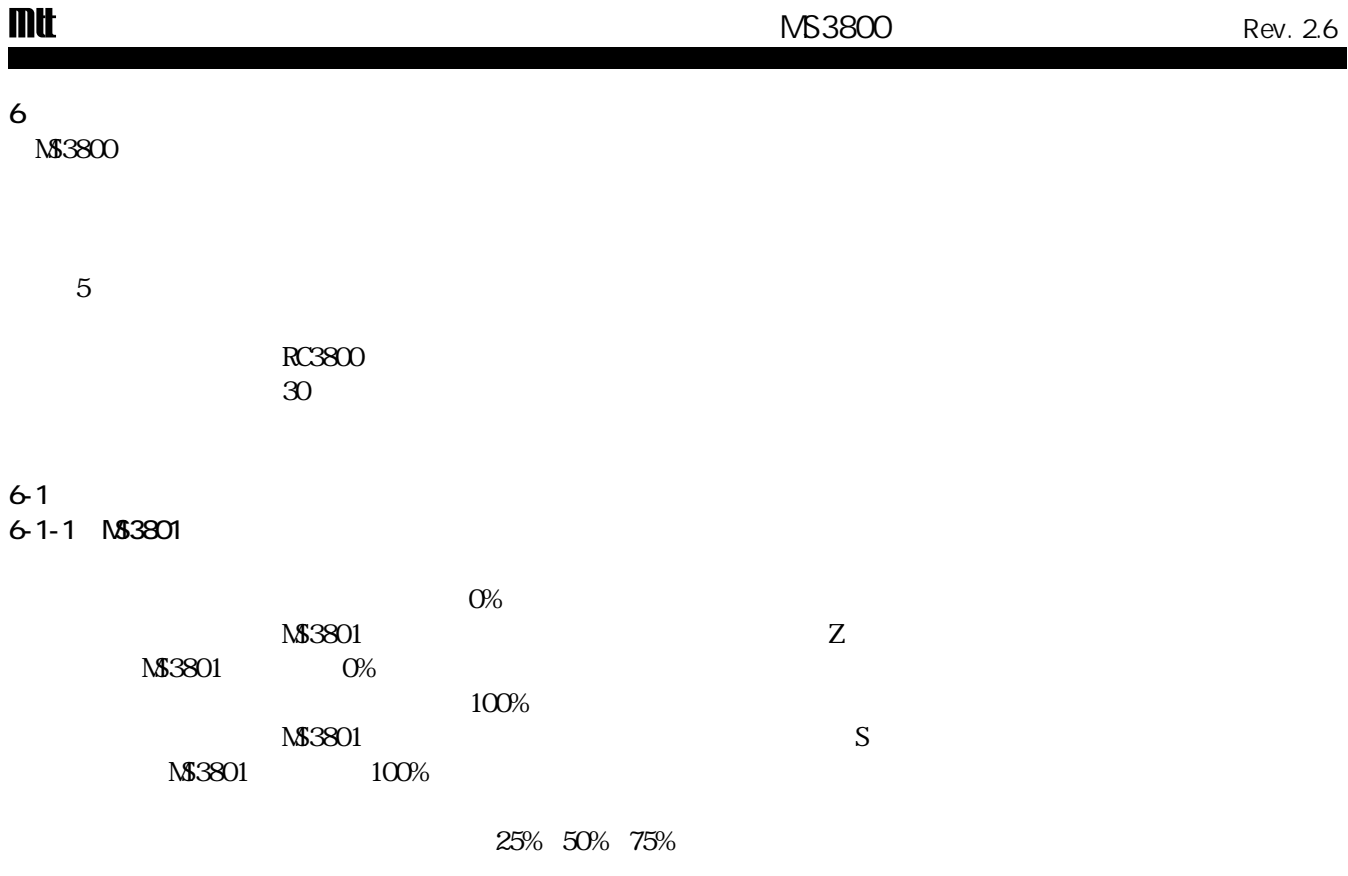

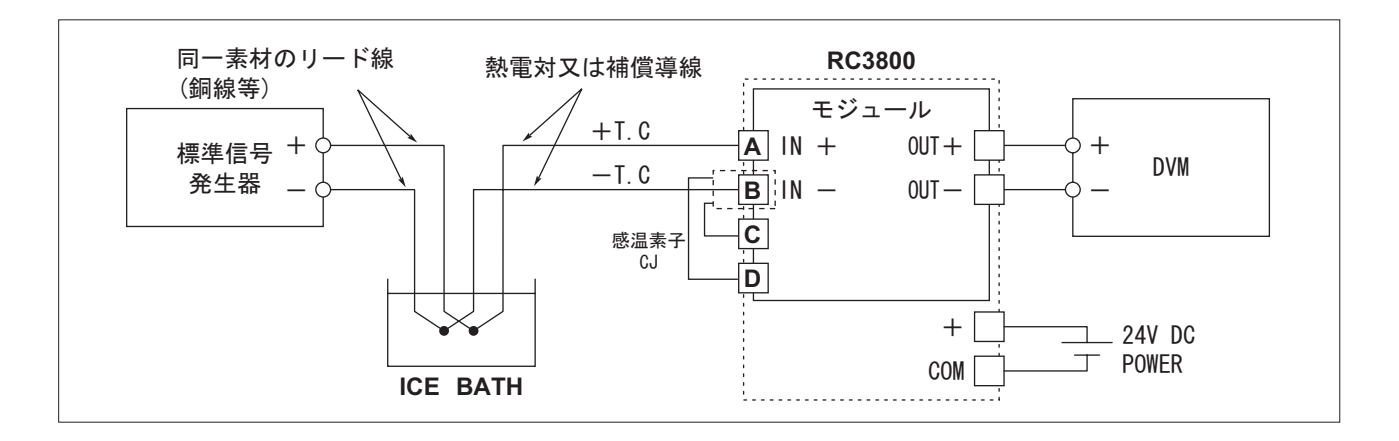

### 6-1-2.MS3802

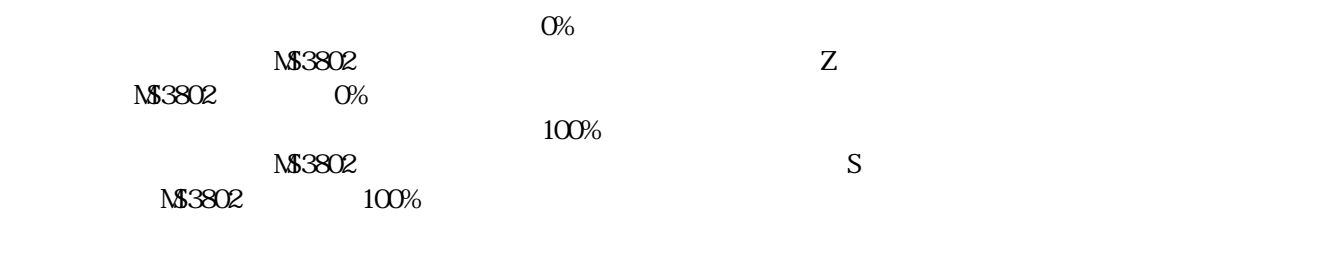

25% 50% 75%

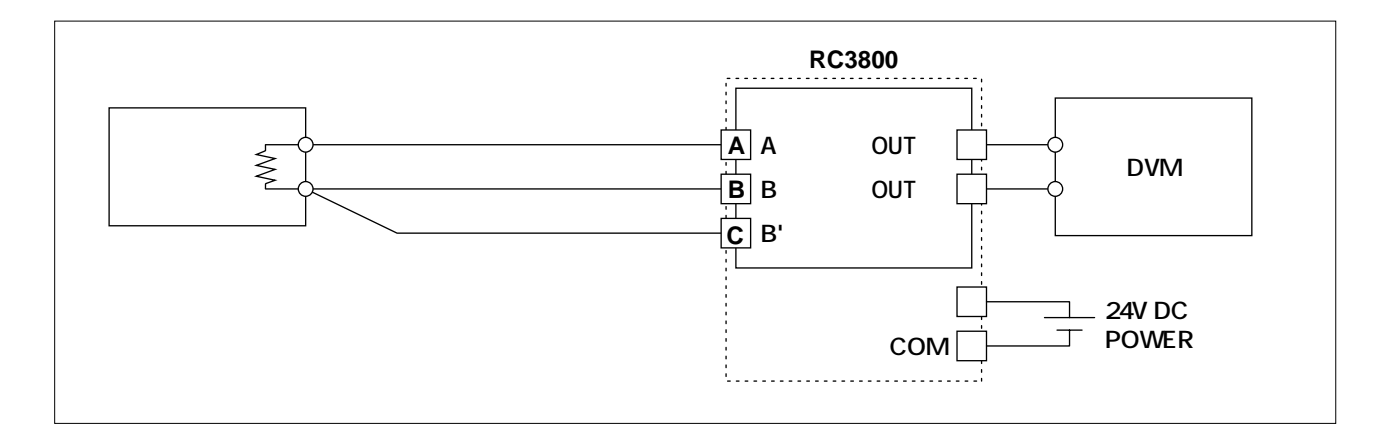

#### 6-1-3.MS3803/MS3804/MS3804-03/MS3813/MS3843/MS3844

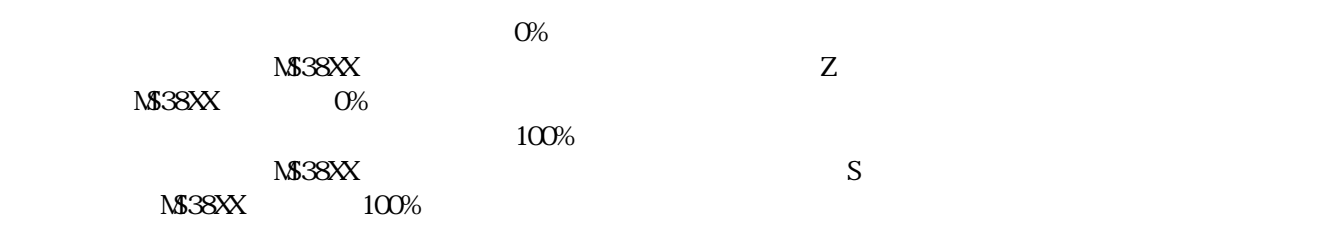

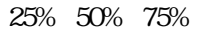

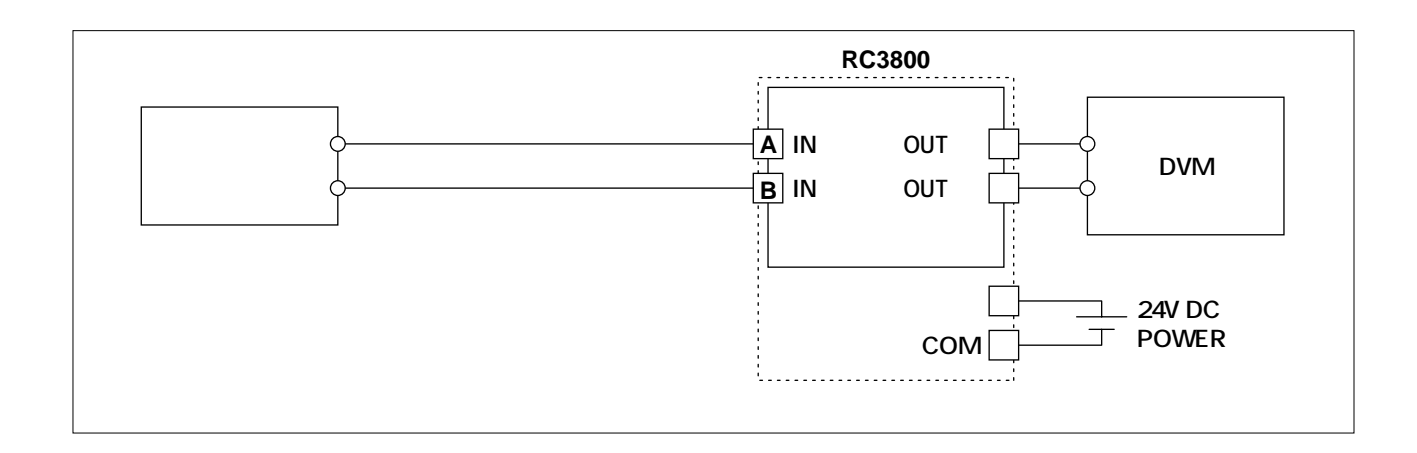

# 6-1-4.MS3804-01

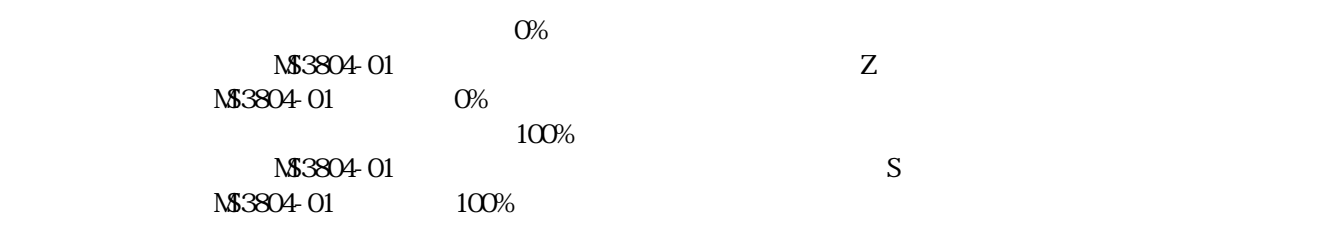

25% 50% 75%

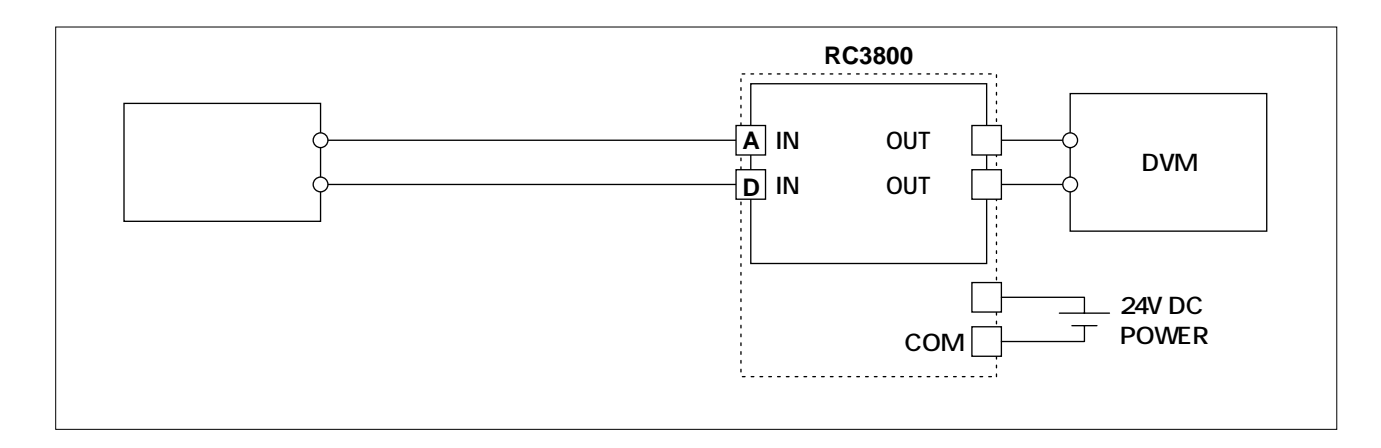

6-1-5.MS3806

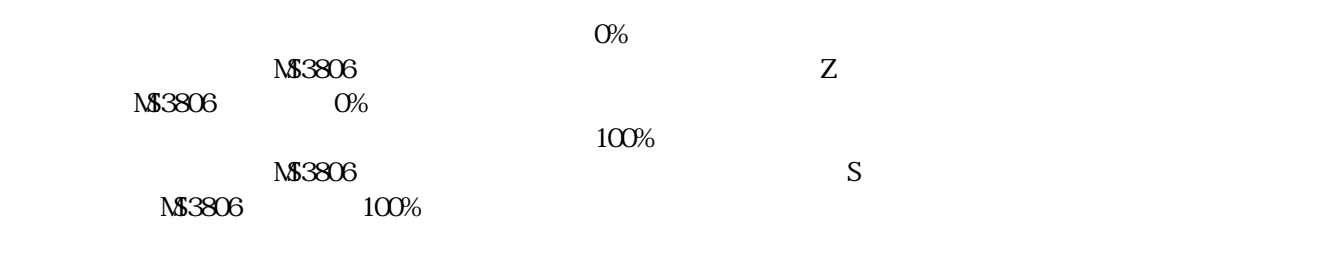

25% 50% 75%

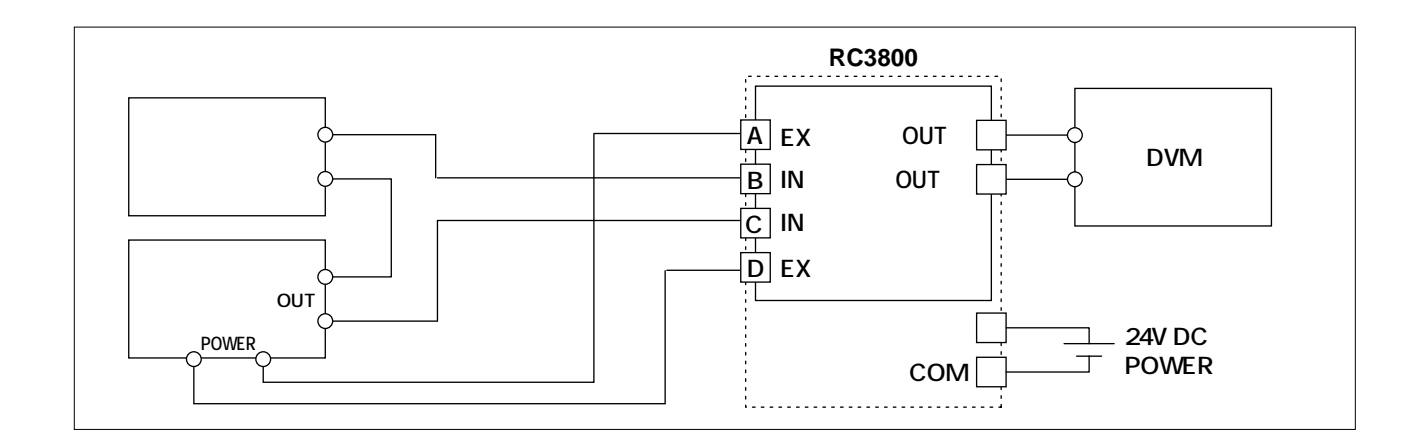

## 6-1-6.MS3807

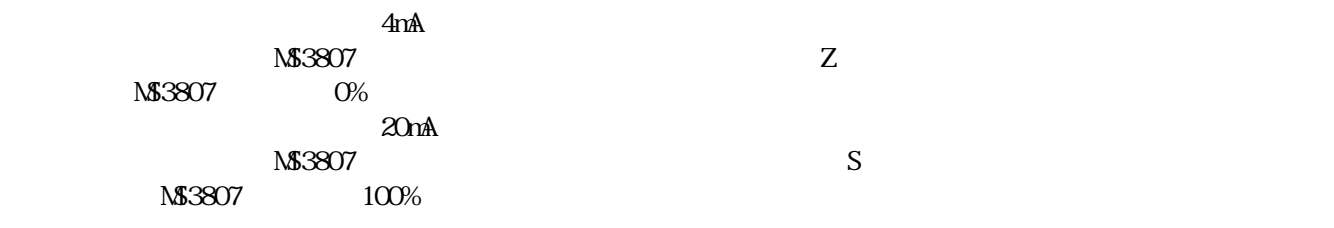

25% 50% 75%

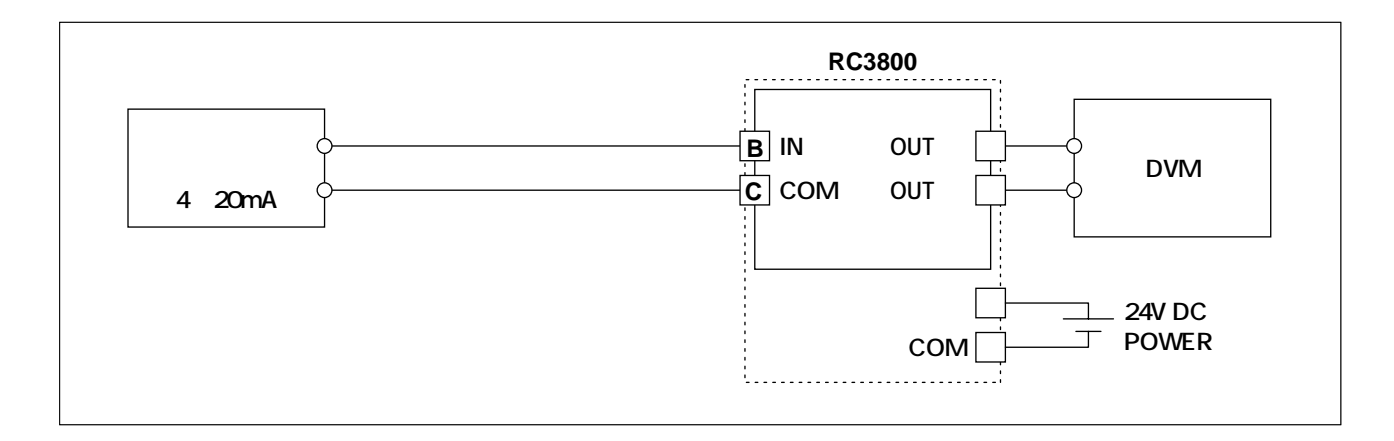

#### 6-1-7.MS3808

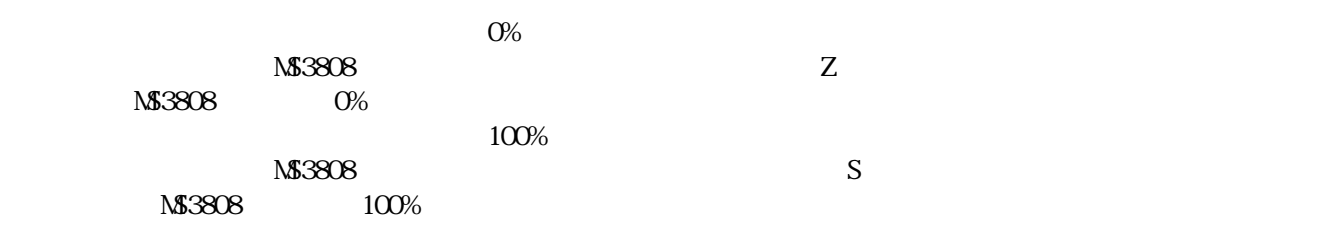

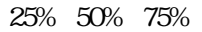

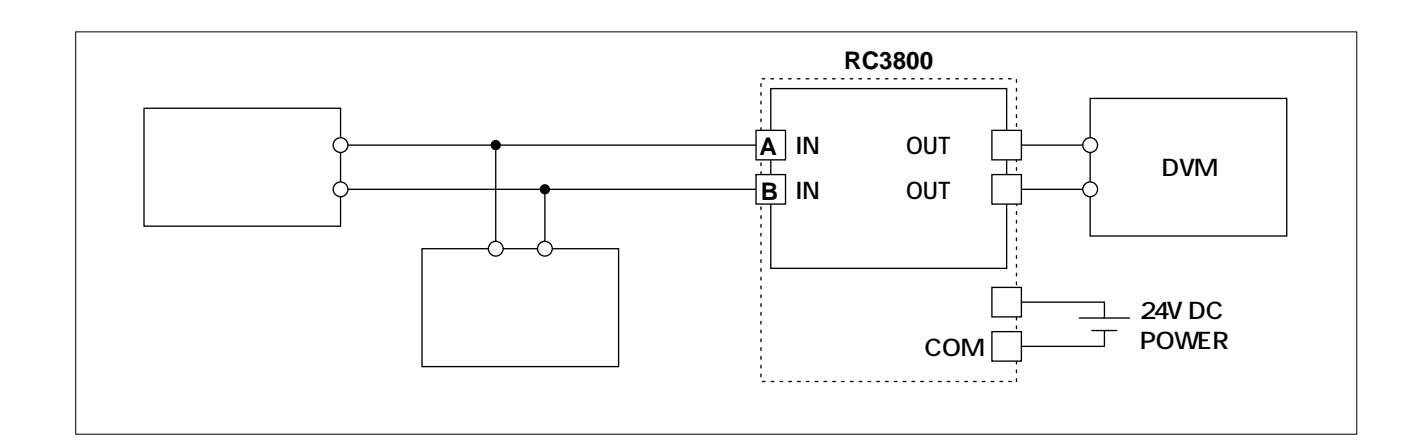

# 6-1-8.MS3808-01

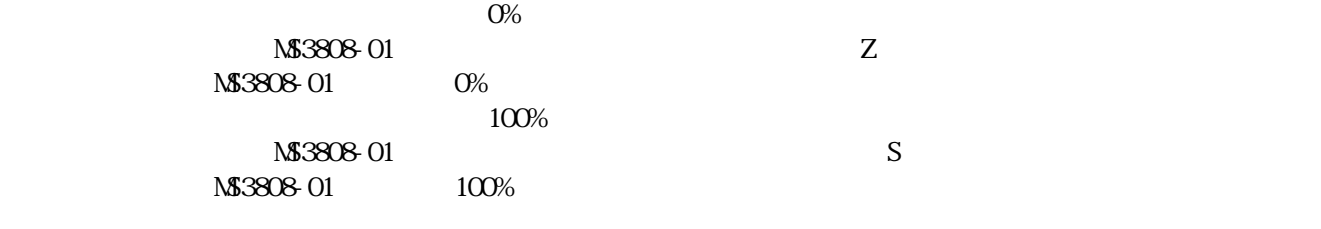

25% 50% 75%

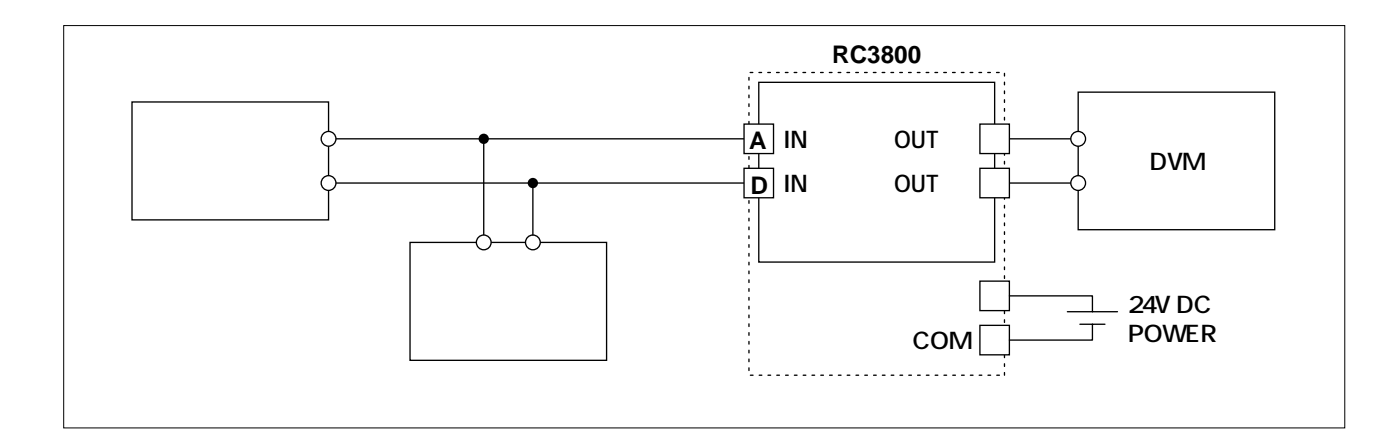

## 6-1-9.MS3810

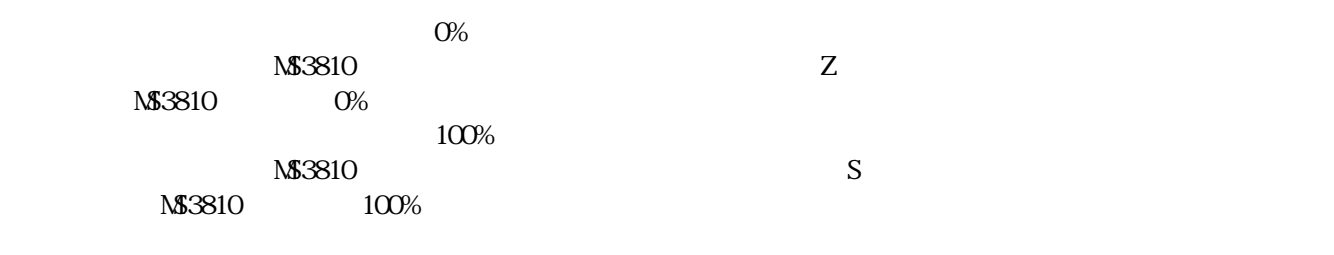

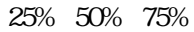

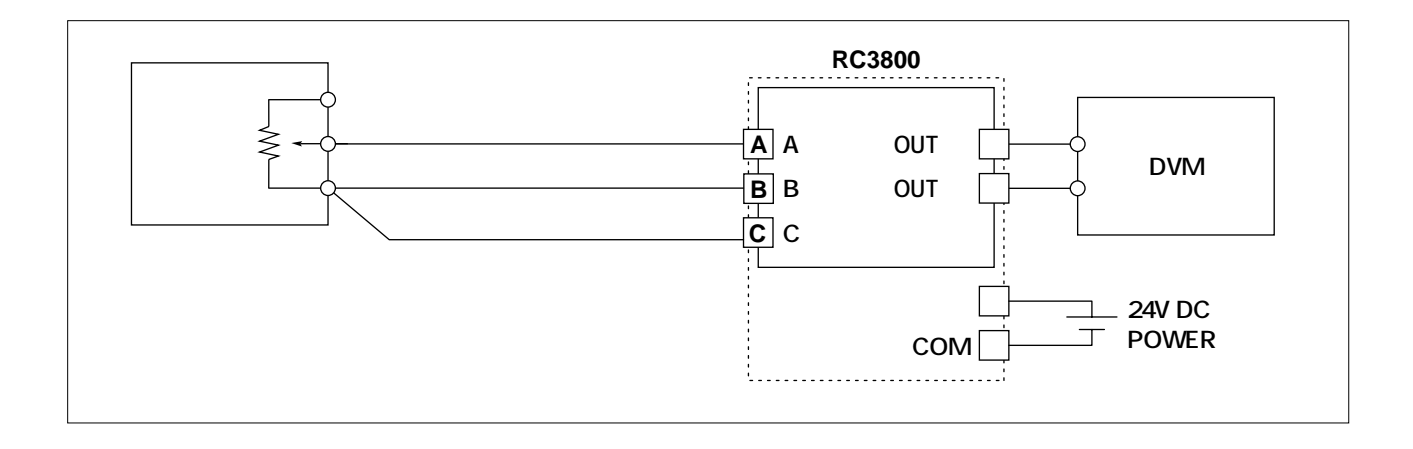

**mt** 

## 6-1-10.MS3820

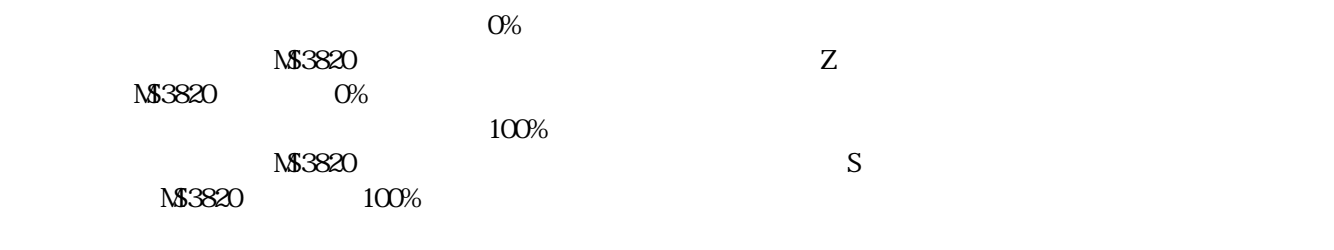

25% 50% 75%

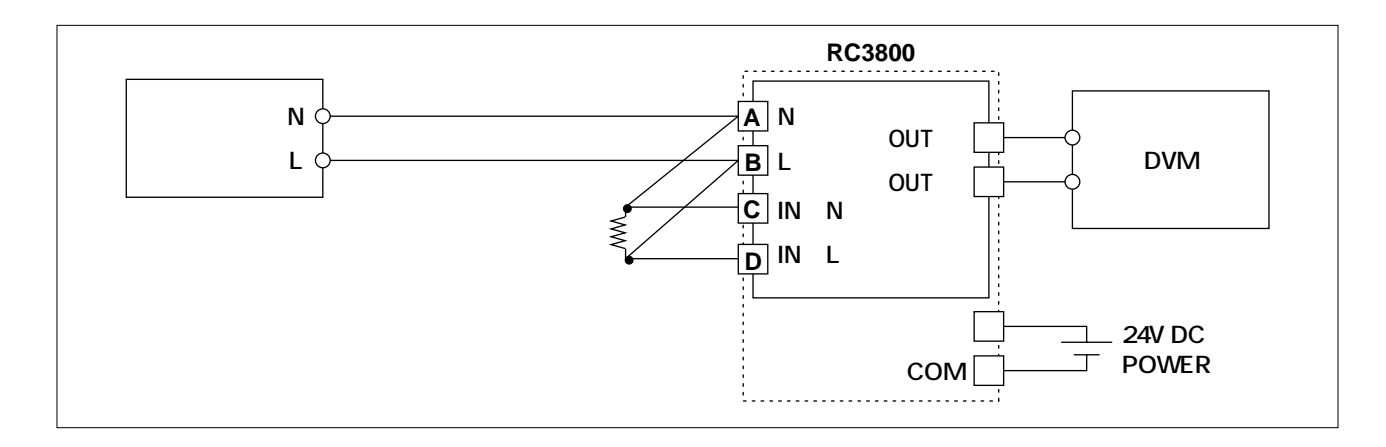

#### 6-1-11.MS3821

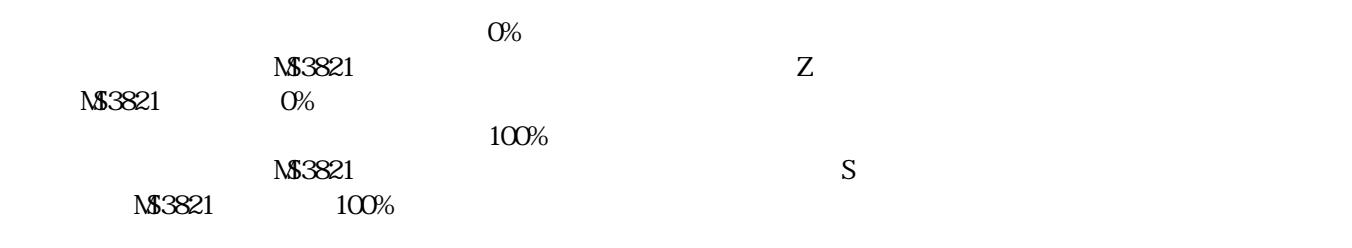

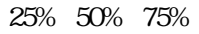

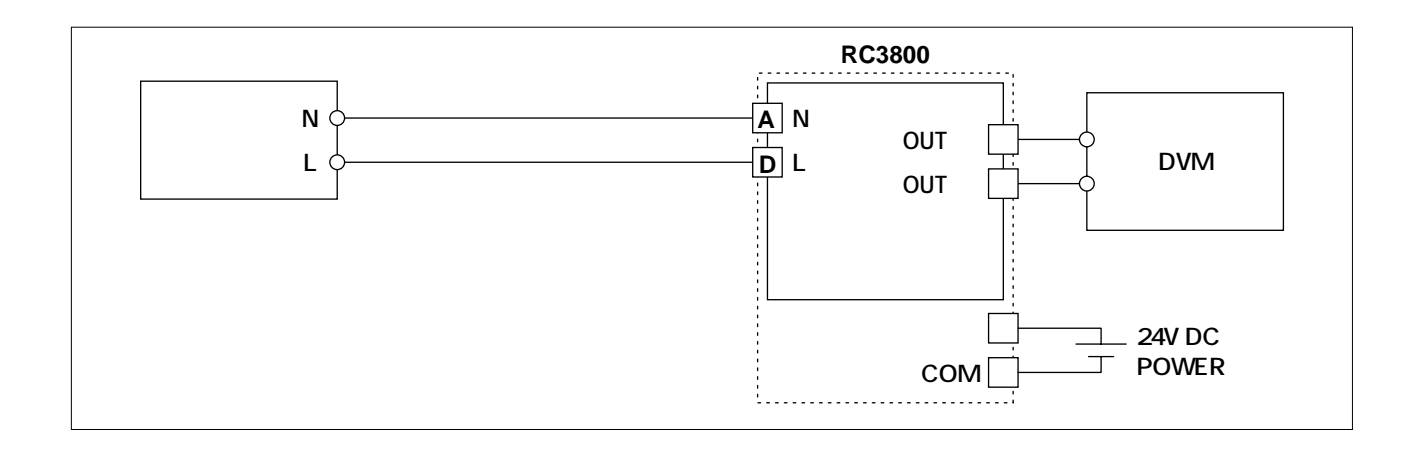

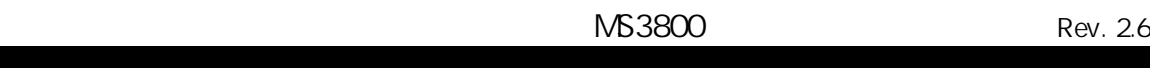

# 6-1-12.MS3827

**mt** 

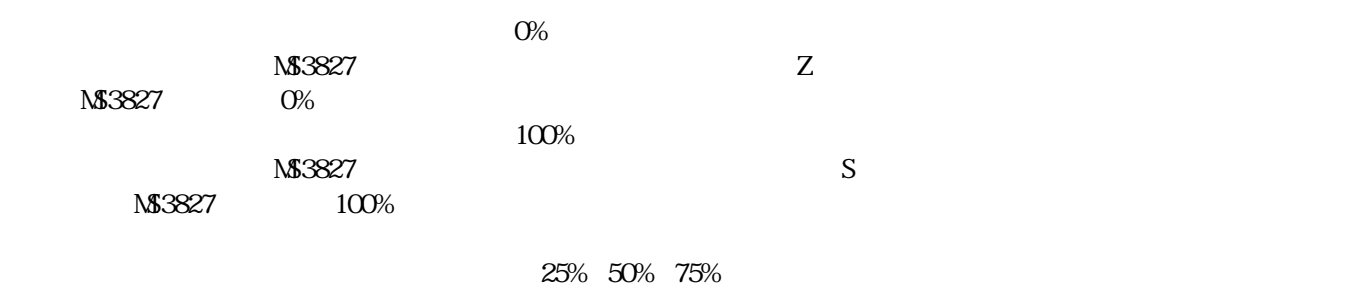

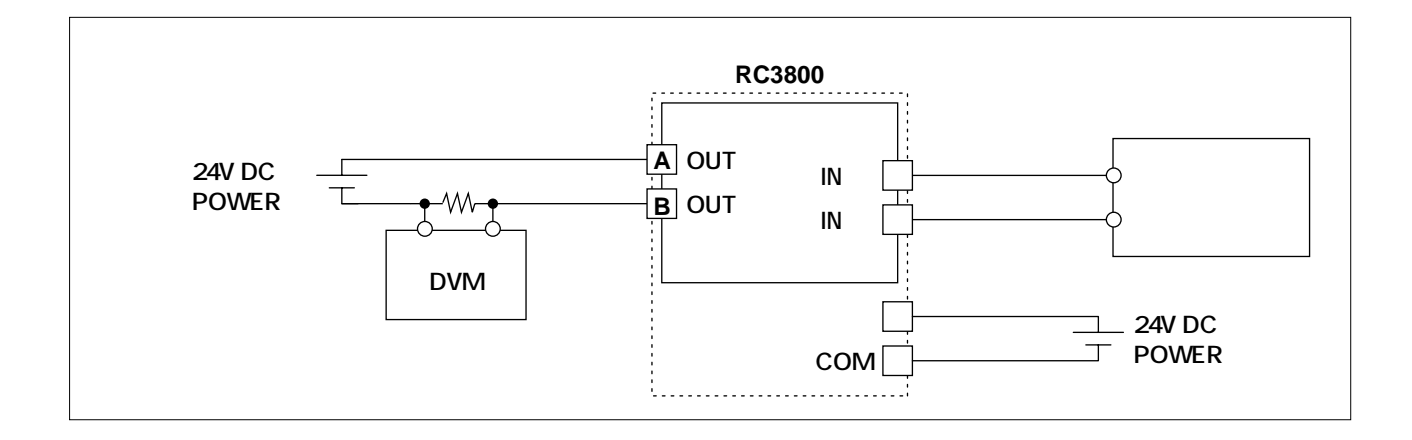

#### 6-1-13.MS3826/MS3850/MS3851

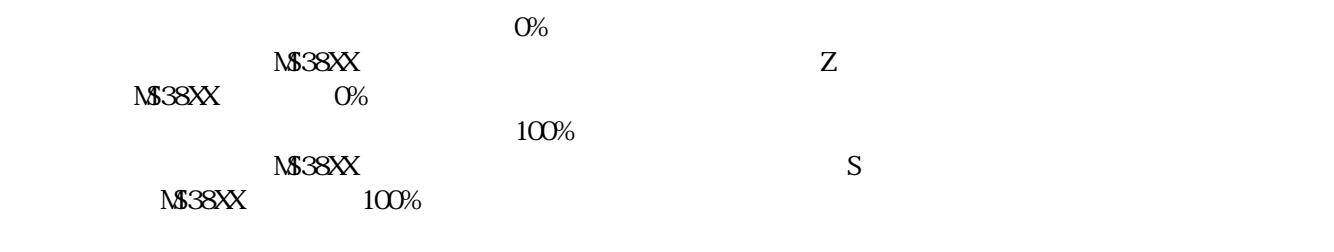

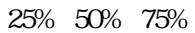

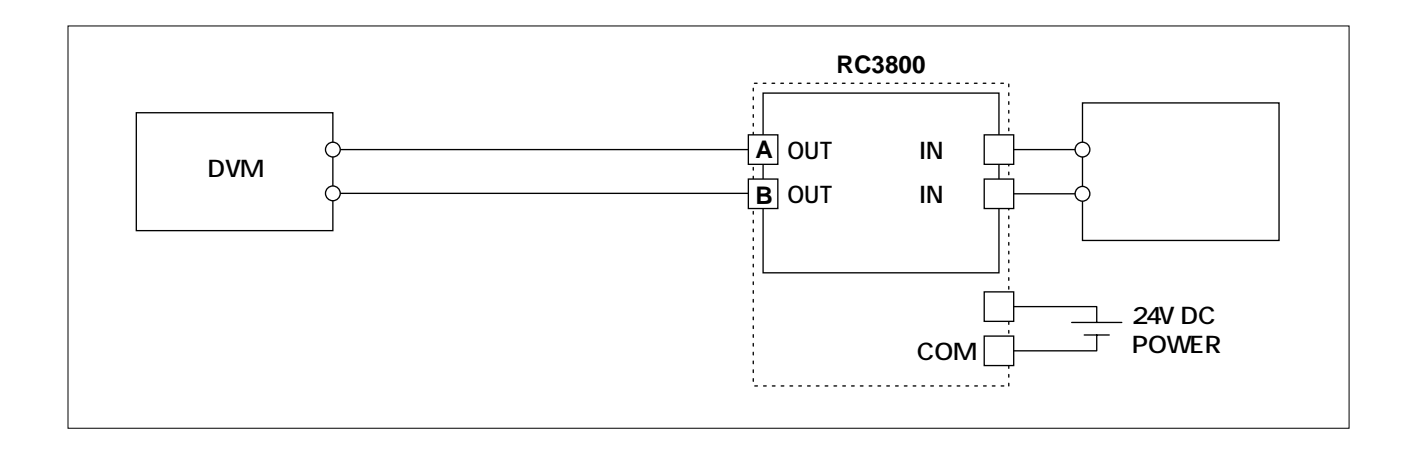

 $7.$ <br> $7-1$  $7-1$ .

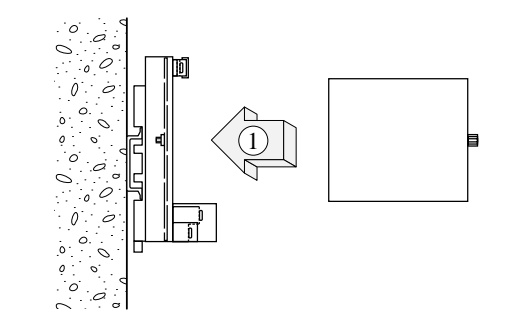

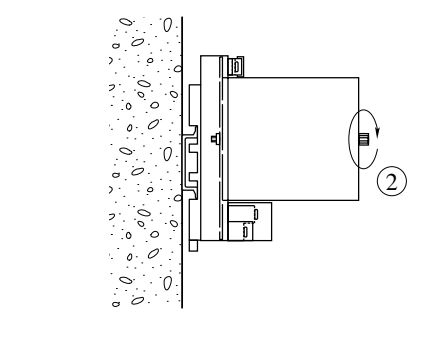

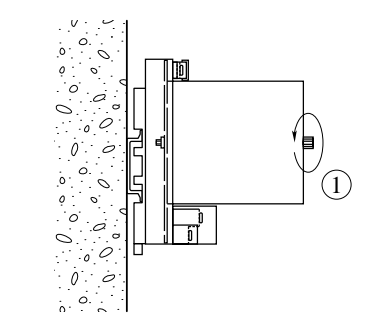

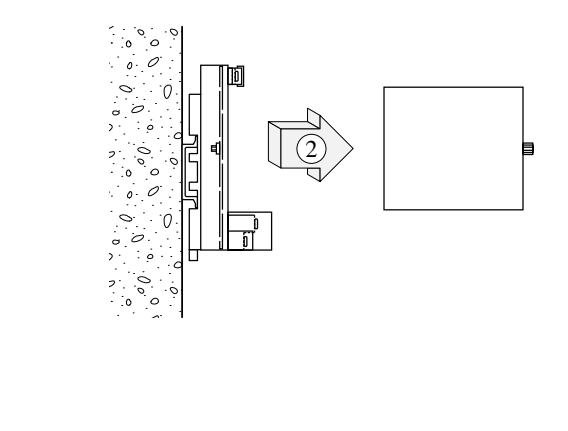

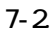

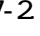

 $\mathcal{L}$  mm  $\mathcal{L}$ 

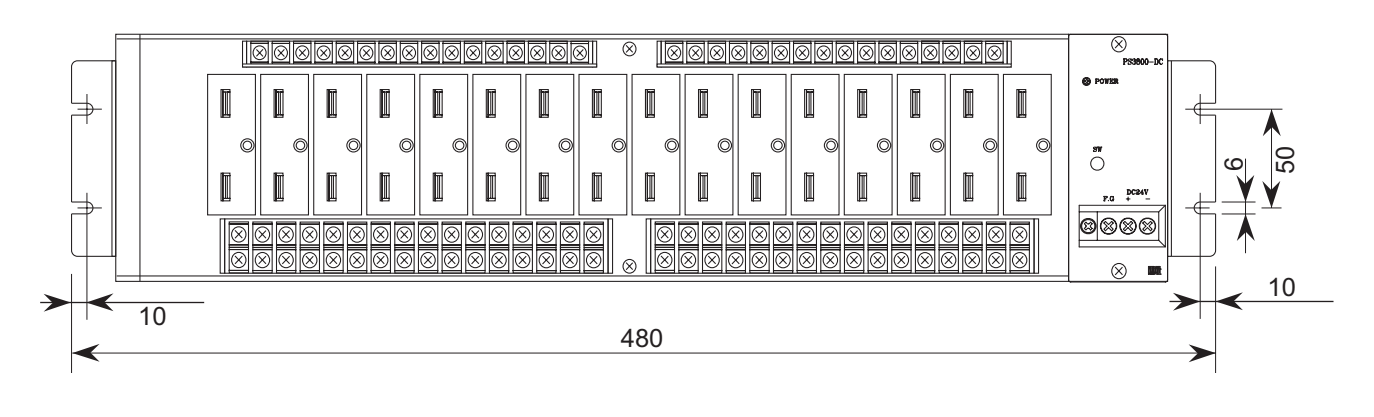

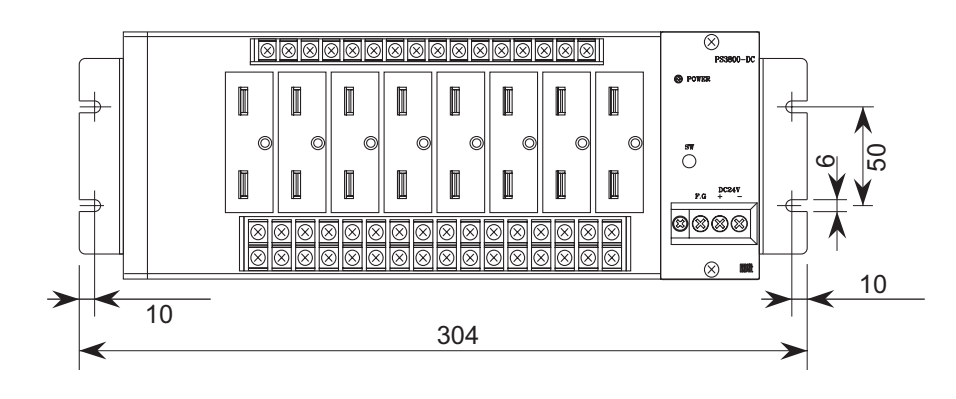

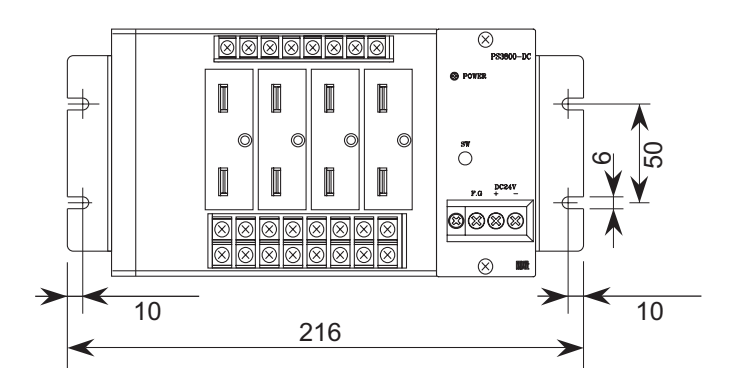

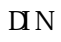

① DINレールへの取り付け

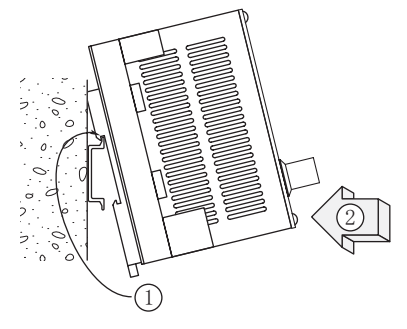

ソケット基盤についているレールホルダ を下にして、その反対方向にあるツメを レールに引っ掛けてからソケットを図の ように嵌め込み、レールホルダをかけて 固定します。

② DINレールからの取り外し

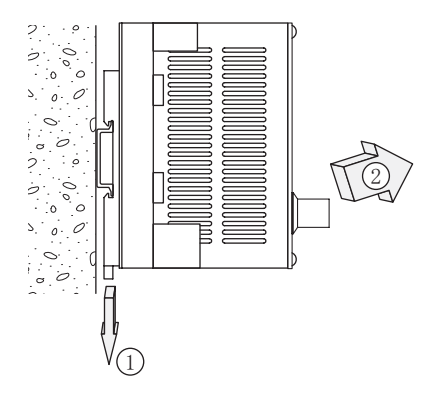

ソケット下部のレールホルダの溝にマイ ナス・ドライバ等を挿し込み、それを下 方に押しながらソケットの下部を手前に 引きます。

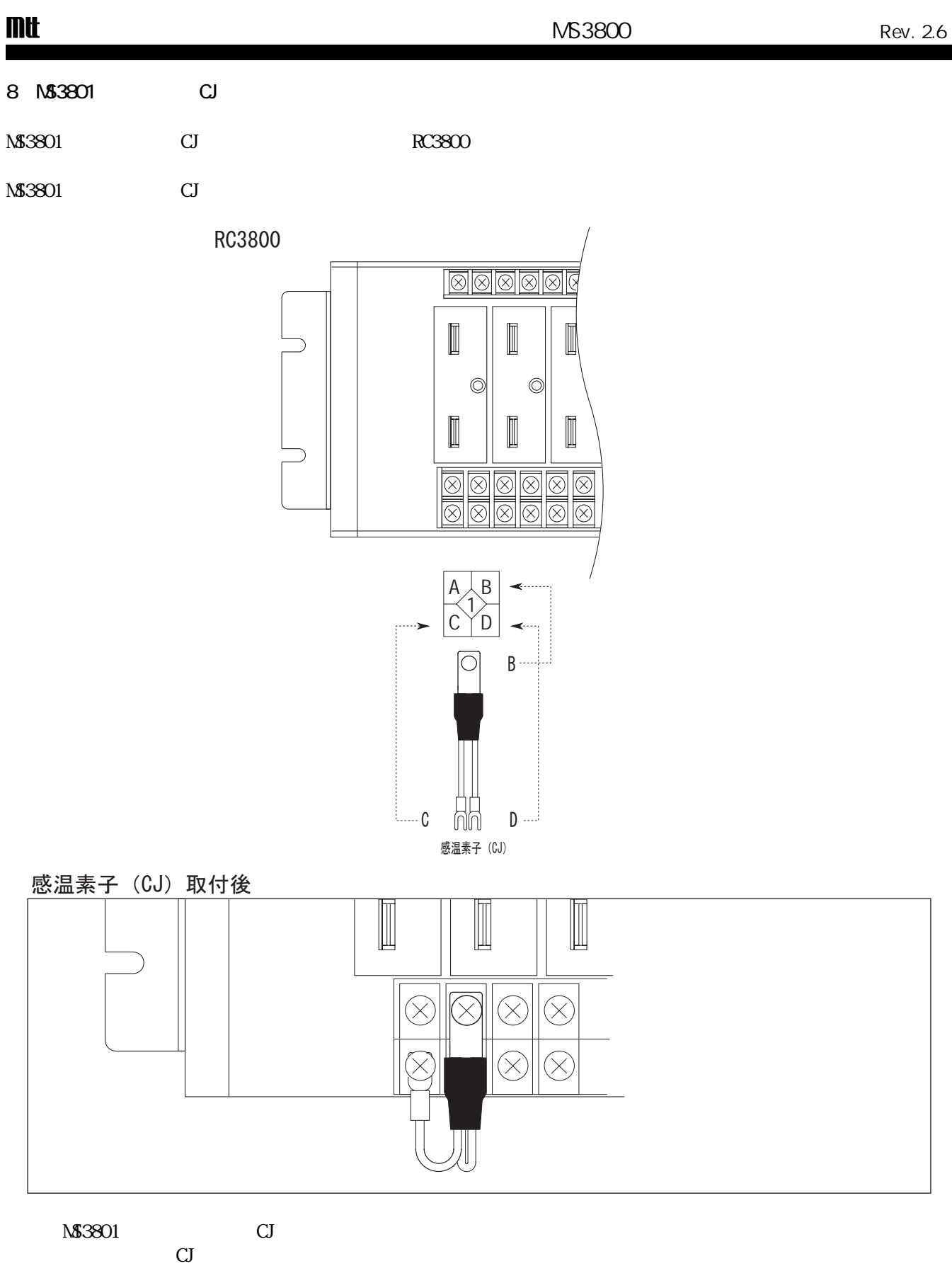

 $CJ$   $CJ$ 

9 NS3802 2

 $M$ 33802 3  $2$ 

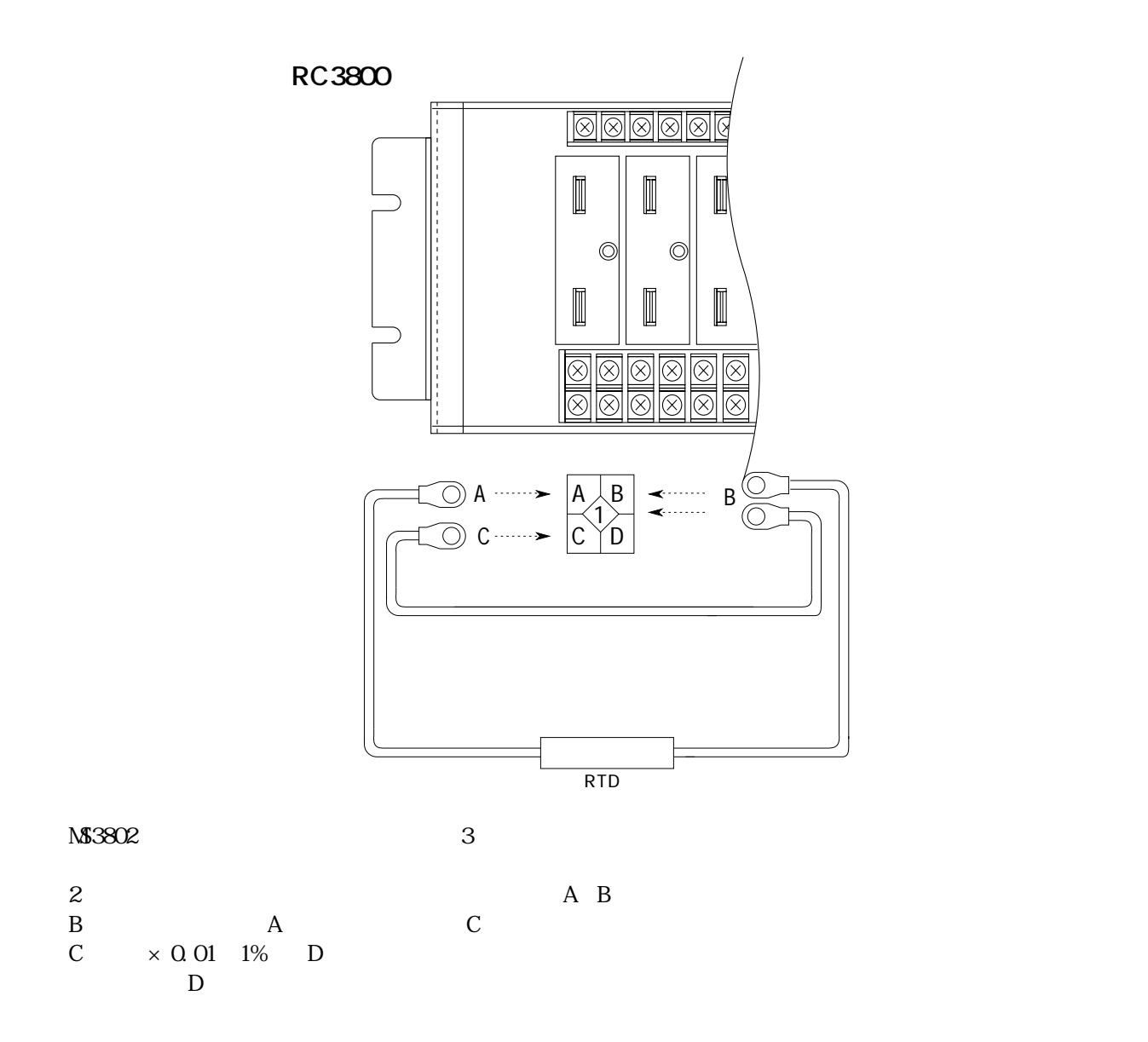

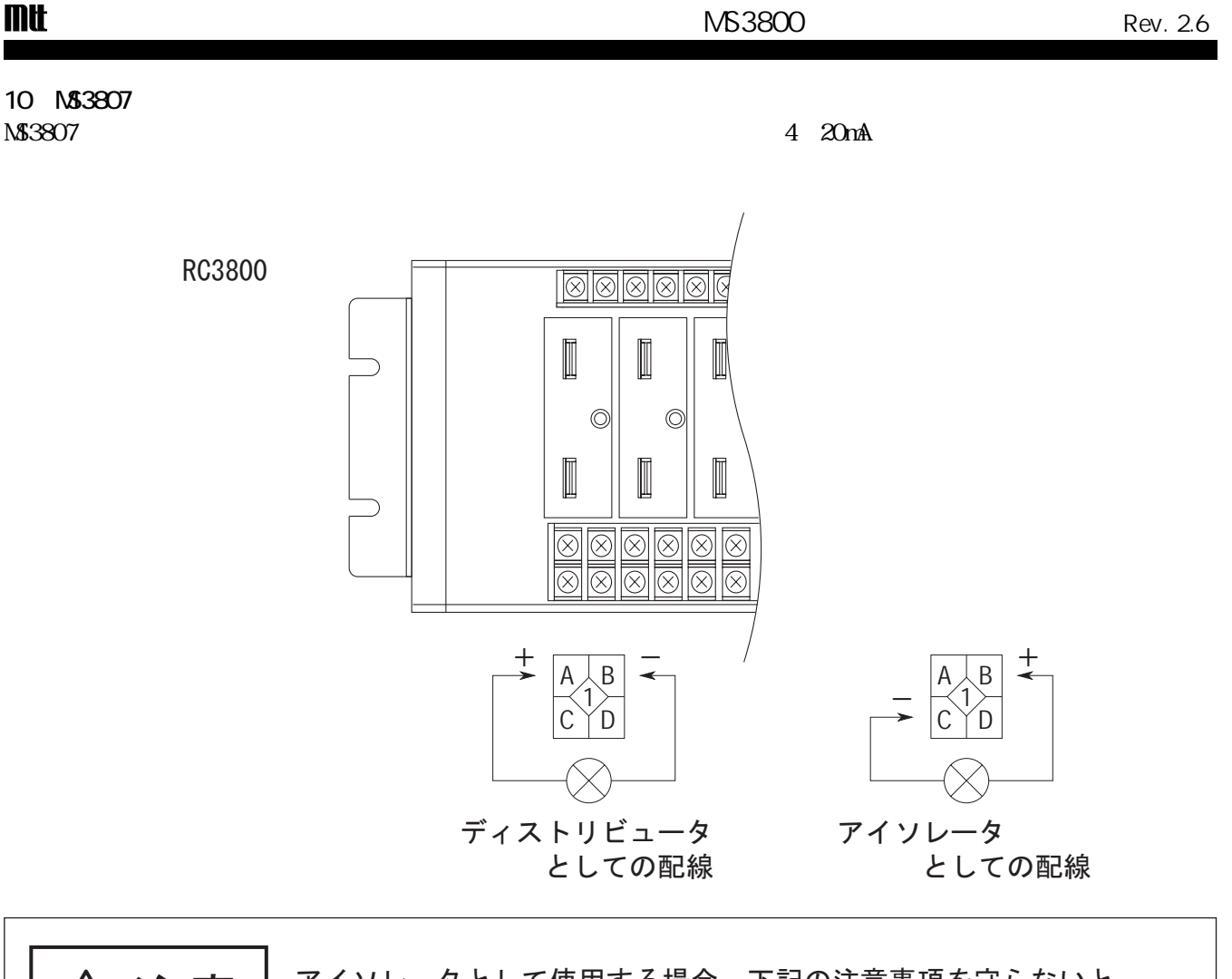

フイソレータとして使用する場合、下記の注意事項を守らないと、 清<br>注意 **けがをしたり周辺の家財に損害を与えたりすることがあります。** 

A端子からは2線式伝送器に供給するための24V DC電源が出力されています。これをMS3807のB又 はC端子、或いは検出器側と接続して使用すると、以下の問題が発生します。

1. A端子とB端子を接続した場合:

- 24V DC電源がMS3807内部の入力抵抗(250 )を経由してグラウンドと短絡することになり、入力 抵抗を焼損するおそれがあります。

2. A端子とC端子を接続した場合:

- 24V DC電源が直接グラウンドと短絡することになり、MS3807の電源供給回路が破損するおそれ があります。

※ただし、上記1. 2. いずれの場合も、1~2時間以上接続して動作させた場合に発生する問題 で、作業中の短時間のショート等では問題は生じません。

3. A端子を検出器側に接続した場合: 検出器に不要な24V DCが印加される可能性があり、検出器が破損するおそれがあります。 11 MS3820

 $\text{M}3820$   $\text{R}3800$ 

MS3820

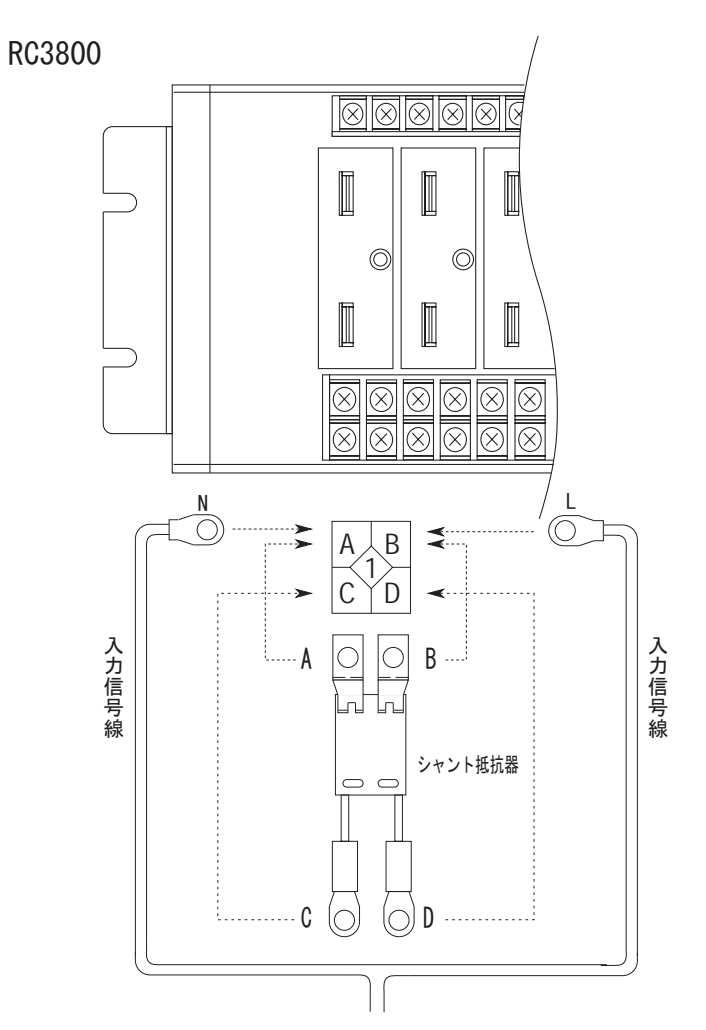

シャント抵抗器取付後

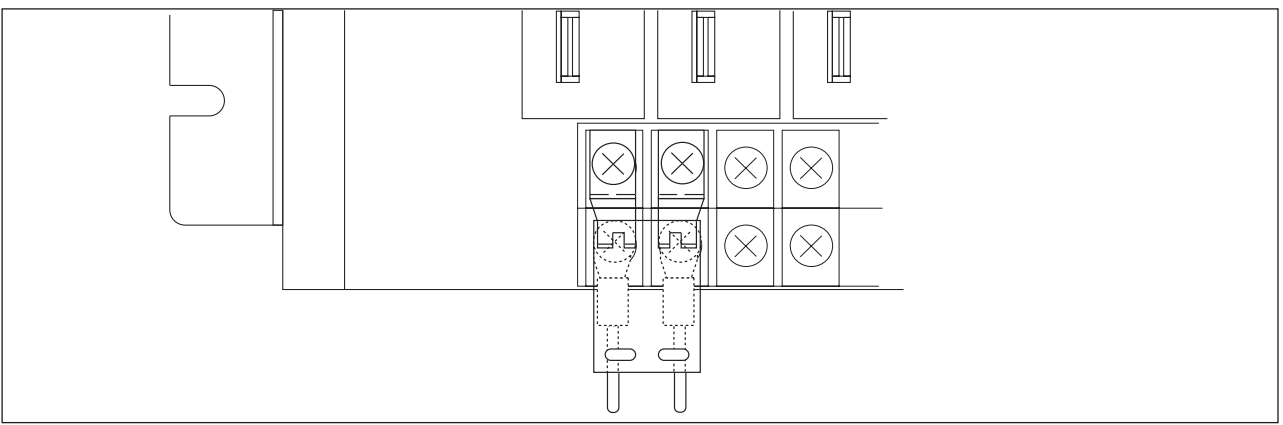

NS3820

 $\mathbf{C}\mathbf{T}$